## Teil 14: Sichten (Views, Virtuelle Tabellen)

#### Literatur:

- Elmasri/Navathe: Fundamentals of Database Systems, 3rd Edition, 1999. Section. 8.5, "Views (Virtual Tables) in SQL"
- Silberschatz/Korth/Sudarshan: Database System Concepts, 3rd Edition, McGraw-Hill, 1999. Section 4.8, "Views" (plus 4.9.4, "Update of a View")
- Kemper/Eickler: Datenbanksysteme (in German), Ch. 4, Oldenbourg, 1997.
- Lipeck: Skript zur Vorlesung Datenbanksysteme (in German), Univ. Hannover, 1996.
- Date/Darwen: A Guide to the SQL Standard, Fourth Edition, Addison-Wesley, 1997.
- Oracle8 SQL Reference, Oracle Corporation, 1997, Part No. A58225-01.
- Oracle8 Concepts, Release 8.0, Oracle Corporation, 1997, Part No. A58227-01.
- Don Chamberlin: A Complete Guide to DB2 Universal Database. Morgan Kaufmann, 1998.
- Microsoft SQL Server Books Online: Accessing and Changing Data, Administering SQL Server.

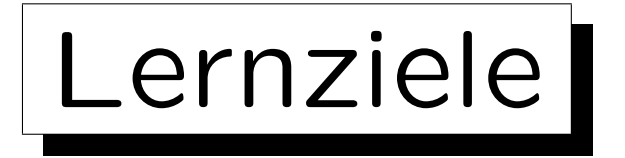

### Nach diesem Kapitel sollten Sie Folgendes können:

• das Konzept von Sichten erklären.

Z.B. was ist der Unterschied zwischen der Deklaration einer Sicht und der Abspeicherung des Anfrageergebnisses in einer neuen Tabelle? Warum heißen Sichten virtuelle Tabellen?

- einige Anwendungen von Sichten aufzählen.
- Sichten in SQL deklarieren.

Sie sollten auch wissen, wann "WITH CHECK OPTION" wichtig ist.

- erklären, wie Updates von Sichten ausgeführt werden, und warum nicht alle Sichten updatebar sind.
- entscheiden, ob eine Sicht updatebar ist.

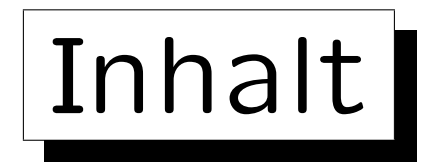

1. Konzept, Benutzung von Sichten in Anfragen

2. Updates von Sichten

3. Sichten und Zugriffsschutz (Sicherheit)

### Beispiel-Datenbank

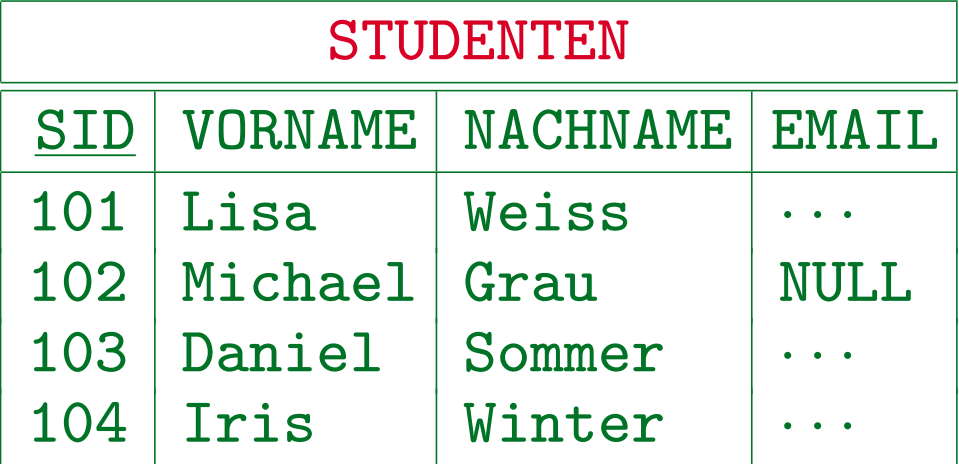

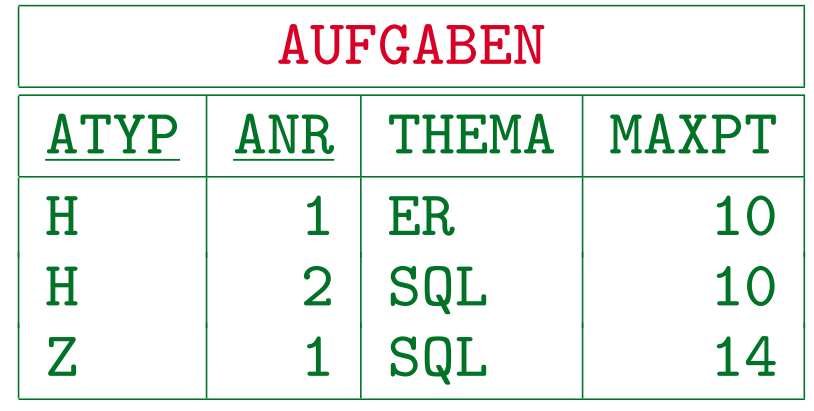

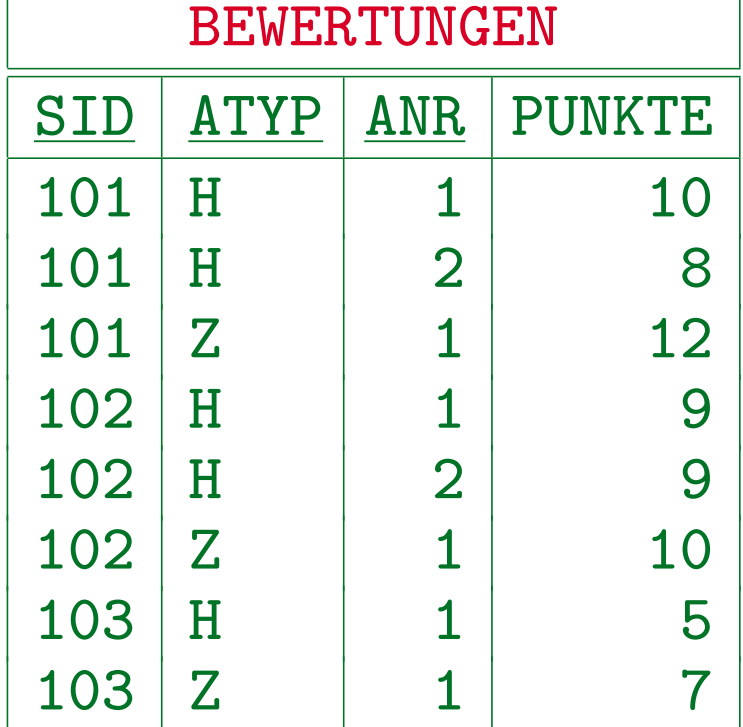

Stefan Brass: Datenbanken I View View Muniversität Halle, 2016

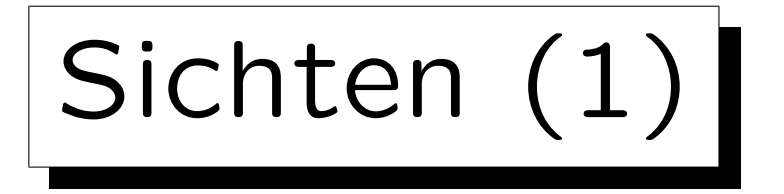

• Sichten erlauben es, eine Anfrage in der Datenbank abzuspeichern, und ihr einen Namen zu geben (man kann auch die Ergebnisspalten umbenennen):

CREATE VIEW HA(VORNAME, NACHNAME, GP) AS SELECT VORNAME, NACHNAME, SUM(PUNKTE) FROM STUDENTEN S, BEWERTUNGEN B WHERE  $S.SID = B.SID AND B.ATYP = 'H'$ GROUP BY VORNAME, NACHNAME, S.SID

- Das Ergebnis einer SQL-Anfrage ist eine Tabelle.
- Man kann Sichten ("virtuelle Tabellen") in Anfragen wie normale Tabellen ("Basistabellen") nutzen.

Sichten (2)

- Z.B. kann man diese Anfrage an die Sicht stellen: SELECT X.VORNAME, X.NACHNAME FROM HA X WHERE  $X.GP > 15$
- Das DBMS kann intern den Namen der Sicht einfach durch die definierende Anfrage ersetzen: SELECT X.VORNAME, X.NACHNAME FROM (SELECT VORNAME, NACHNAME, SUM(PUNKTE) GP FROM STUDENTEN S, BEWERTUNGEN B WHERE  $S.SID = B.SID AND B.ATYP = 'H'$ GROUP BY VORNAME, NACHNAME, S.SID) X
	- WHERE  $X.GP > 15$

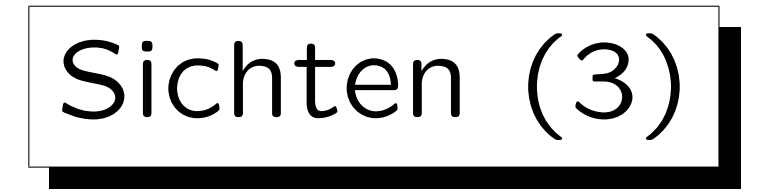

- Sichten waren schon im SQL-86 Standard enthalten, aber mit gewissen Einschränkungen.
- Da SQL-86 keine Unteranfragen unter FROM hatte, war es schwierig (und manchmal unmöglich) die gegebene Anfrage in eine zu übersetzen, die sich nur auf die Basistabellen bezieht:

SELECT VORNAME, NACHNAME FROM STUDENTEN S, BEWERTUNGEN B WHERE  $S.SID = B.SID AND B.ATYP = 'H'$ GROUP BY VORNAME, NACHNAME, S.SID HAVING SUM(PUNKTE) > 15

Sichten (4)

• Z.B. kann man auf diese Art keine Aggregation in einer Anfrage an eine Sicht zu verwenden, die selbst über eine Aggregation definiert ist.

Das hätte eine geschachtelte Aggregation benötigt, die in SQL nicht erlaubt ist. Man brauchte eine Unteranfrage unter FROM.

• In SQL-92, Oracle, DB2, SQL Server und Access gibt es (soweit mir bekannt) keine Einschränkungen an die Verwendung von Sichten in Anfragen.

Außer Fulltext Anfragen in SQL Server. MySQL hatte früher keine Sichten, inzwischen soll auch das implementiert sein. In Access kann man Anfragen unter einem Namen abspeichern, und dann auch in Anfragen wie Tabellen benutzen: Das sind Sichten.

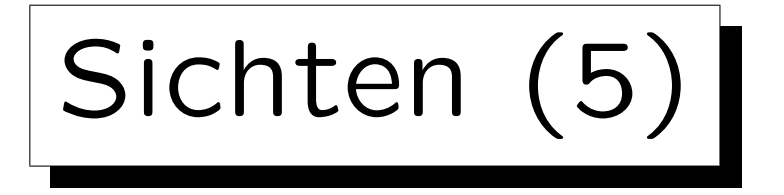

• Sichten sind abgeleitete, virtuelle Tabellen, die aus den (tatsächlich abgespeicherten) Basistabellen berechnet werden (z.B. Alter aus Geburtsdatum).

Bei Sichten wird die definierende Anfrage gespeichert (intensionale Definition), bei Basistabellen die Tupel (extensionale Definition).

• Sichten können also nie Informationen enthalten, die nicht schon in den Basistabellen enthalten ist.

Man könnte allerdings eventuell die Definition der Sicht (die Berechnungsvorschrift) als zusätzliche Information ansehen.

• Sichten können aber die in den Basistabellen enthaltene Information anders strukturiert anzeigen.

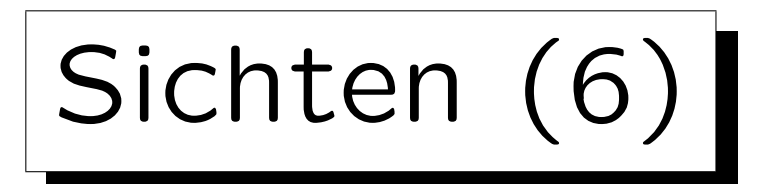

- Die Sicht unterscheidet sich wesentlich von einer mit dem Anfrageergebnis gefüllten Tabelle: CREATE TABLE HA2(...); INSERT INTO HA2(VORNAME, NACHNAME, GP) SELECT VORNAME, NACHNAME, SUM(POINTS) FROM STUDENTEN S, BEWERTUNGEN B WHERE S.SID = B.SID AND B.ATYP =  $'H'$ GROUP BY VORNAME, NACHNAME, S.SID
- Dies wertet die Anfrage nur einmal aus und speichert das Ergebnis dauerhaft in eine neue Tabelle.

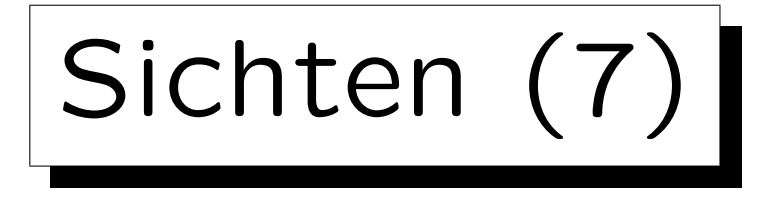

• Im Unterschied dazu wird die Anfrage bei der Sicht jedesmal ausgewertet, wenn die Sicht benutzt wird.

Der Anfrageoptimierer wird natürlich versuchen, nicht jedesmal die vollständige Sicht zu berechnen, sondern nur den Teil, der für die gegebene Anfrage relevant ist.

- Wenn die Basistabellen sich ändern,
	- ◇ wird die Sicht HA automatisch diese Anderung wiederspiegeln,

Da sie ohnehin bei jeder Anfrage neu ausgewertet wird.

 $\Diamond$  während die Tabelle HA2 manuell aktualisiert werden muss (oder auf dem alten Stand bleibt).

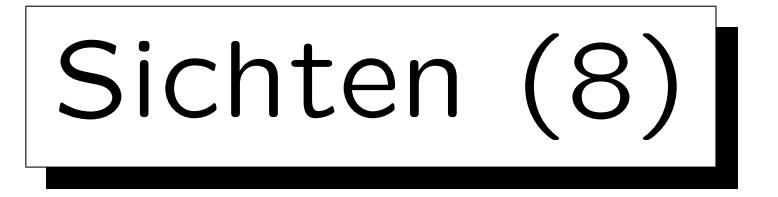

• Man kann die Aktualisierung der Tabelle HA2 auch mit Triggern automatisch durchführen lassen.

Ein Trigger ist eine Prozedur, die in der Datenbank gespeichert ist, und automatisch ausgeführt wird, wenn bestimmte Ereignisse auftreten. In diesem Fall sind die Ereignisse Änderungen auf den Basistabellen STUDENTEN und BEWERTUNGEN. Die Programmierung ist aber nicht einfach, da ziemlich viele verschiedene Anderungen auf diesen ¨ Tabellen das Anfrageergebnis beeinflussen können.

- Neuere DBMS bieten "materialisierte Sichten":
	- Tupel der Sicht explizit abgespeichert (effizient)
	- werden bei Anderungen der Basistabellen auto- ¨ matisch aktualisiert (teilweise eingeschränkt).

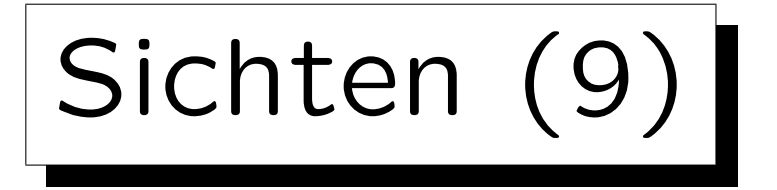

- Man kann Sichten definieren, die für verschiedene Benutzer unterschiedliche Ergebnisse liefern: CREATE VIEW MEINE\_PUNKTE(ATYP, ANR, PUNKTE) AS
	- SELECT B.ATYP, B.ANR, B.PUNKTE
	- FROM STUDENTEN S, BEWERTUNGEN B
	- WHERE  $S.SID = B.SID AND S.NACHNAME = USEER$
- "USER" liefert den DB-Login-Namen des aktuellen Nutzers (der die Anfrage stellt).

Damit das funktioniert, müßten die Studierenden jeweils ihren Nachnamen als DB-Account haben. Man könnte in der STUDENTEN-Tabelle aber auch eine extra Spalte für die Benutzerkennung vorsehen.

• Sichten können auch vom Datum abhängen.

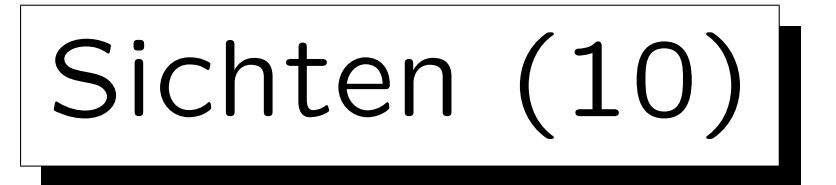

- Sichten können auch in der Definition anderer Sichten verwendet werden.
- Auf diese Art können komplexe Anfragen Schritt für Schritt aufgebaut werden.
- Rekursive Sichten waren in SQL-92 verboten.

Alle in einer Sichtdefinition verwendeten Sichten müssen vorher schon vollständig definiert sein.

• SQL-99 erlaubt sie (Beispiel s.u.), sie werden aber erst in wenigen Systemen unterstützt (z.B. DB2). Rekursive Sichten sind eine Spezialität von Deduktiven DBen.

In Oracle ab Version 11g R. 2, vorher eigene Syntax "CONNECT BY".

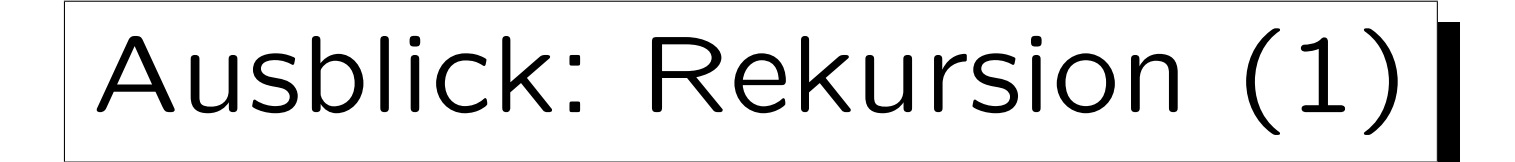

- Rekursion ist wichtig für Baum-strukturierte Daten (Hierarchien) und "Transitive Hülle" Anfragen:
	- $\Diamond$  Z.B. enthält die Oracle-Beispiel-Tabelle EMP für jeden Angestellten die Angestellten-Nummer des direkten Vorgesetzten (Spalte MGR).
	- $\diamond$  Angenommen, A hat den Vorgesetzten B, B wiederum den Vorgesetzten C, und C den Chef D.
	- $\Diamond$  C und D sind dann indirekte Vorgesetzte von A.
	- Wenn man alle indirekten Vorgesetzten berechnen will, braucht man Rekursion.

- ◇ Die Stückliste jeder Baugruppe/jedes Produktes (enthält elementare Teile und Baugruppen).
- ◇ Die notwendige Arbeitszeit (Stundenlohn) für die Montage jeder Baugruppe/jedes Produktes.

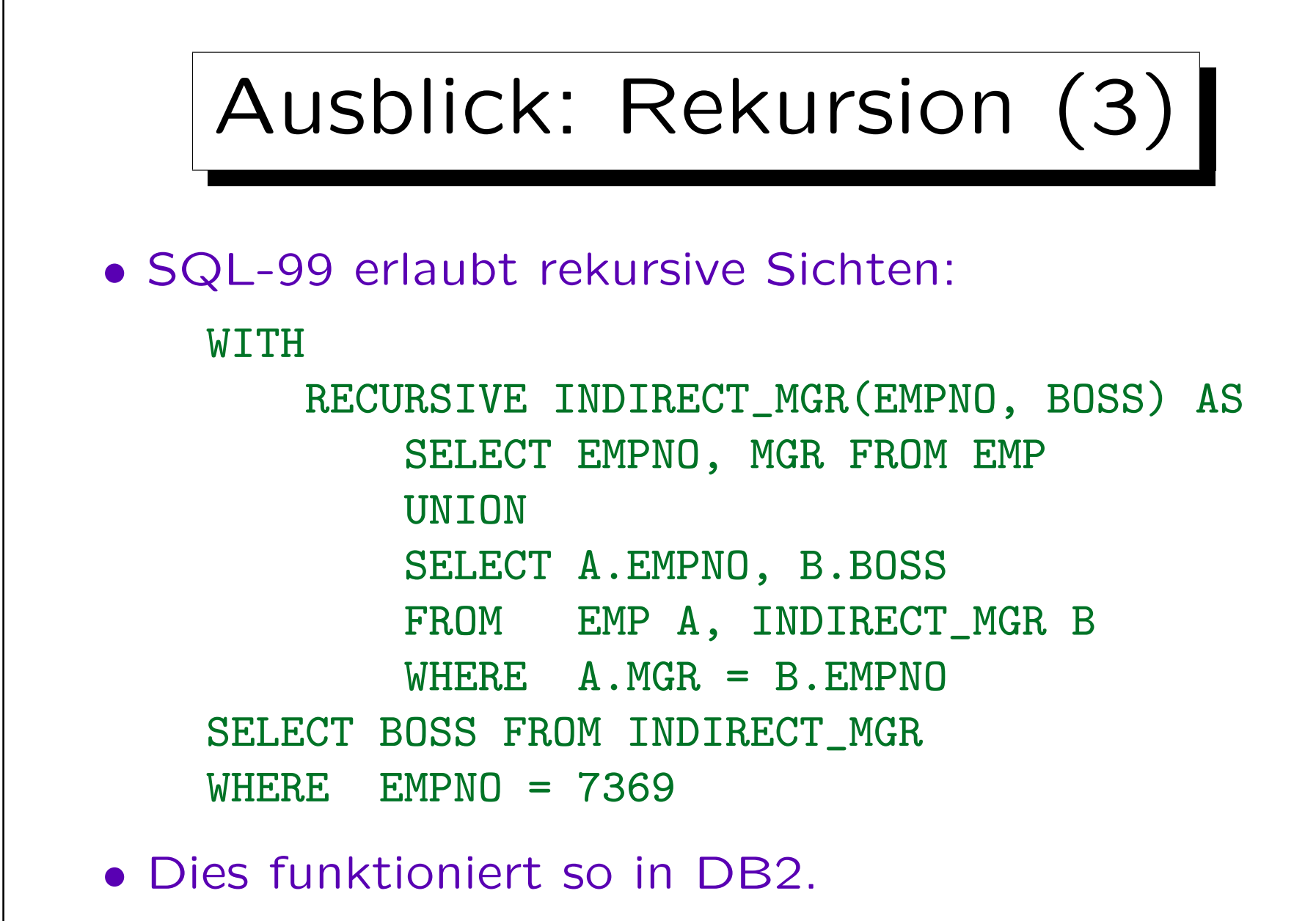

Aber es gibt eine Warnung über mögliche Endlosschleifen.

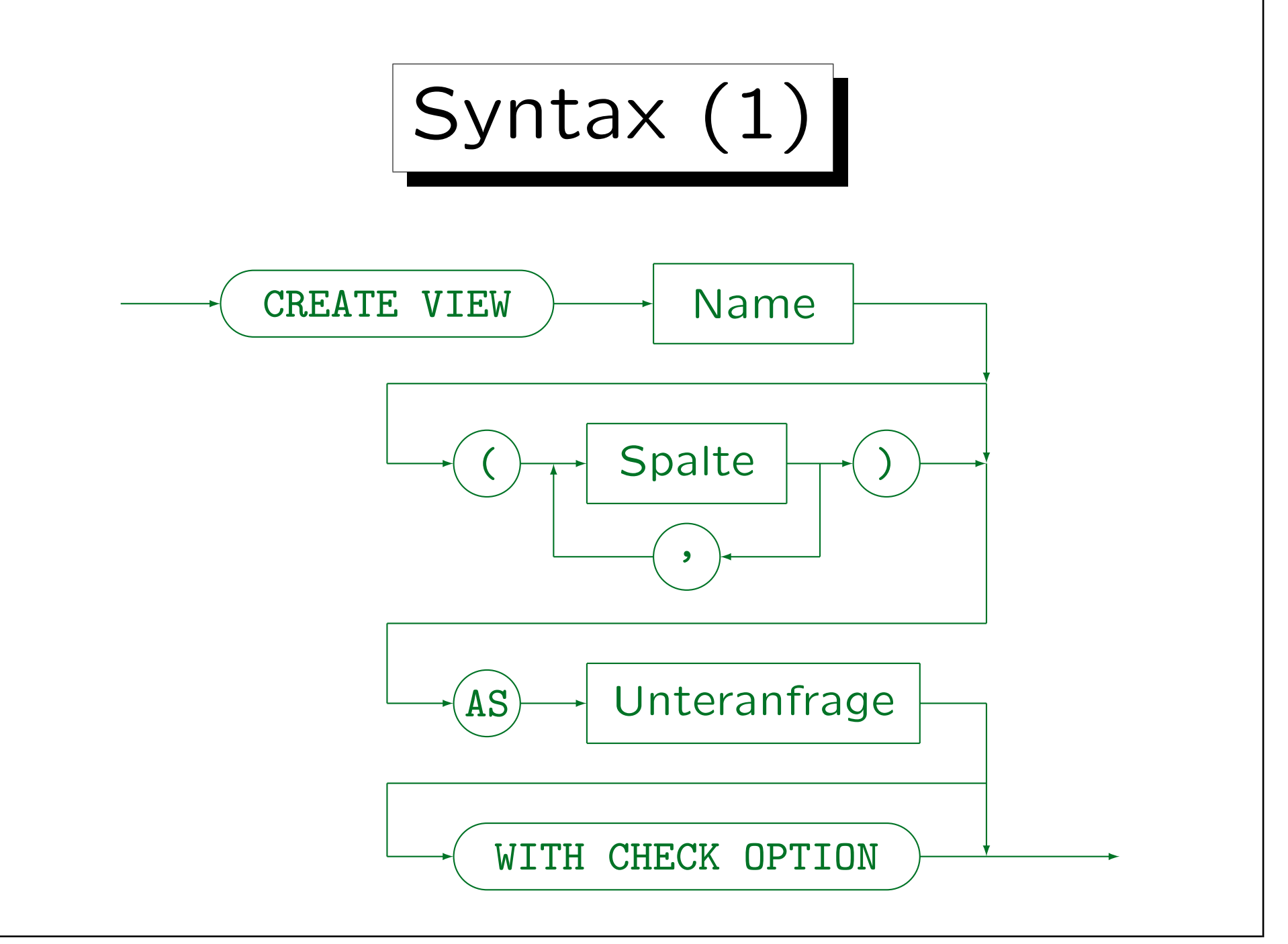

Stefan Brass: Datenbanken I View View Muniversität Halle, 2016

Syntax (2)

#### • ORDER BY ist nicht in View-Definitionen erlaubt.

Normalerweise bewirkt es auch nur ganz am Ende einer Anfrage etwas, während Sichten als Teilanfragen einer größeren Anfrage genutzt werden. Oracle erlaubt ORDER BY aber in Sichtdefinitionen. Im Zusammenhang mit ROWNUM-Bedingungen würde es auch in Unteranfragen Sinn machen.

• Sichtdefinitionen können gelöscht werden mit: DROP VIEW  $\langle$  NAME $\rangle$ 

• In Oracle kann man folgendes schreiben:

CREATE OR REPLACE VIEW  $\langle NAME \rangle$  ...

Uberschreibt ggf. bereits existierende Definition.

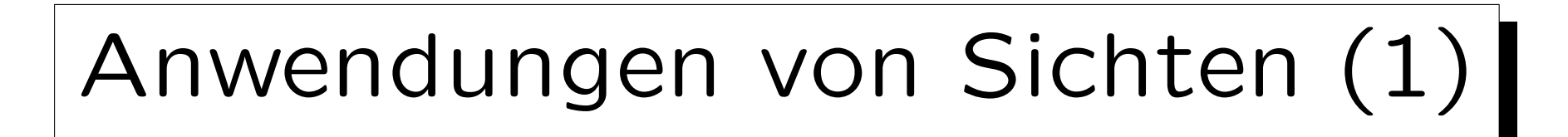

- Bequemlichkeit / Wiederverwendung: Wiederkehrende Muster in Anfragen sind bereits vordefiniert.
- Die Basisrelationen sollten in BCNF sein, aber es ist u.U. bequemer, nicht normalisierte Relationen in Anfragen zu verwenden.
	- Redundante Daten in Sichten sind kein Problem, weil diese Daten ja nicht abgespeichert werden, sondern nach Bedarf berechnet werden.
- Anpassung des DB-Schemas an die Wünsche verschiedener Benutzer / Benutzer-Gruppen.

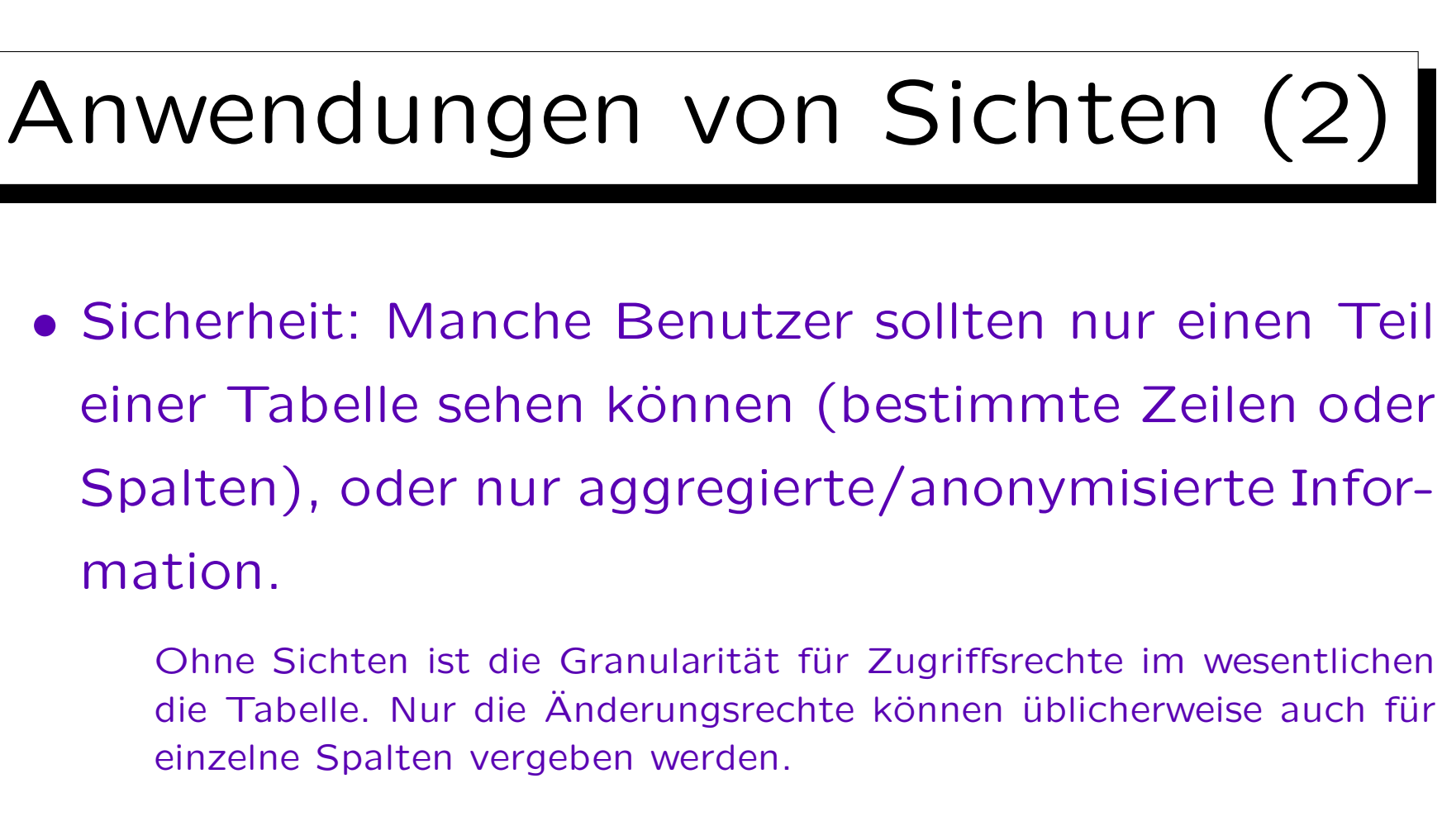

• Logische Datenunabhängigkeit: Man kann neue Attribute zu einer Tabelle hinzufügen, und die alte Version noch als Sicht zur Verfügung stellen.

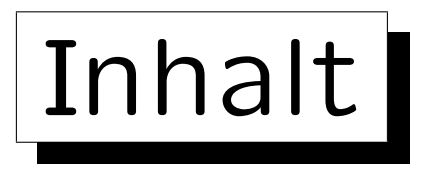

1. Konzept, Benutzung von Sichten in Anfragen

2. Updates von Sichten

3. Sichten und Zugriffsschutz (Sicherheit)

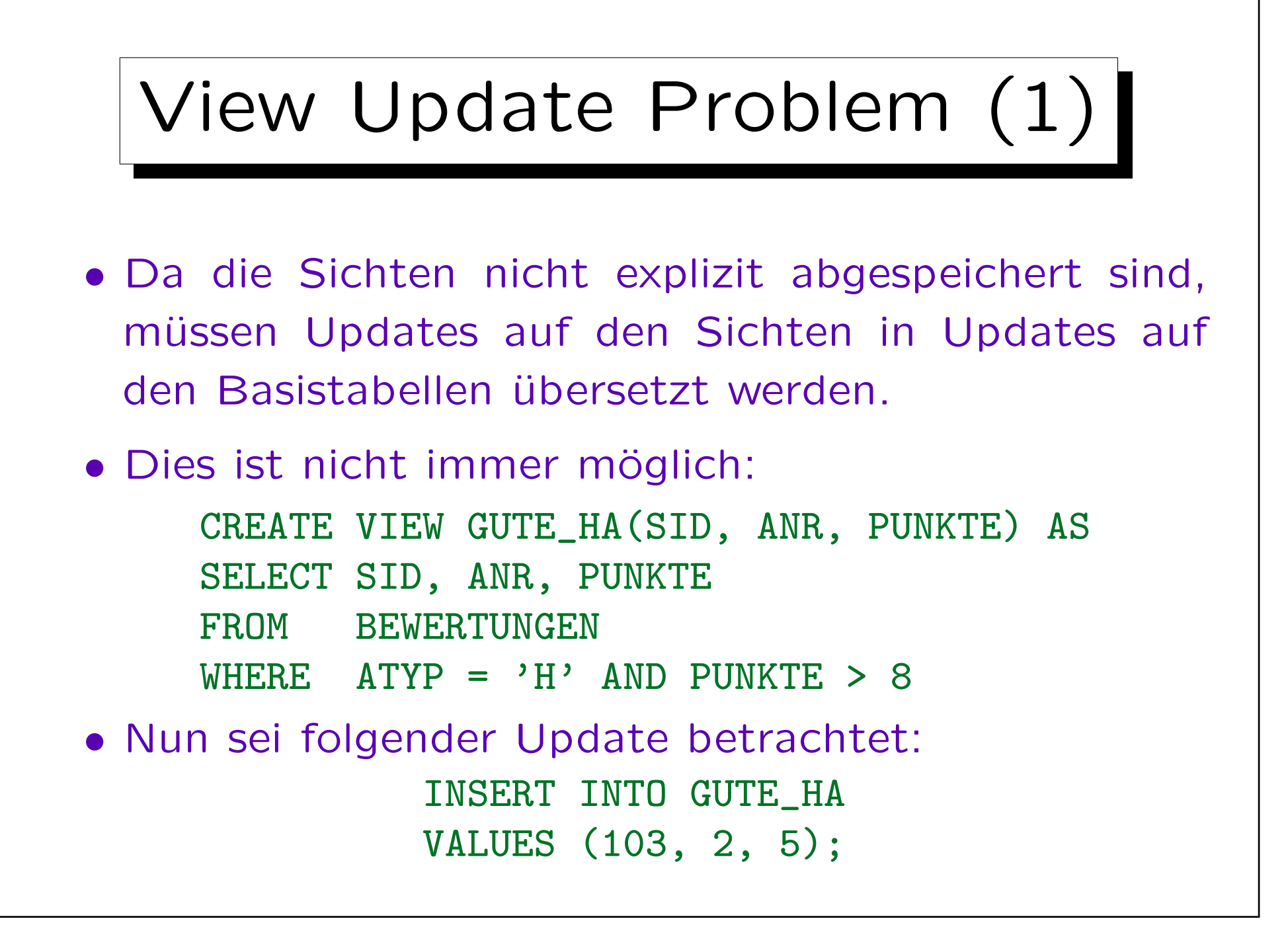

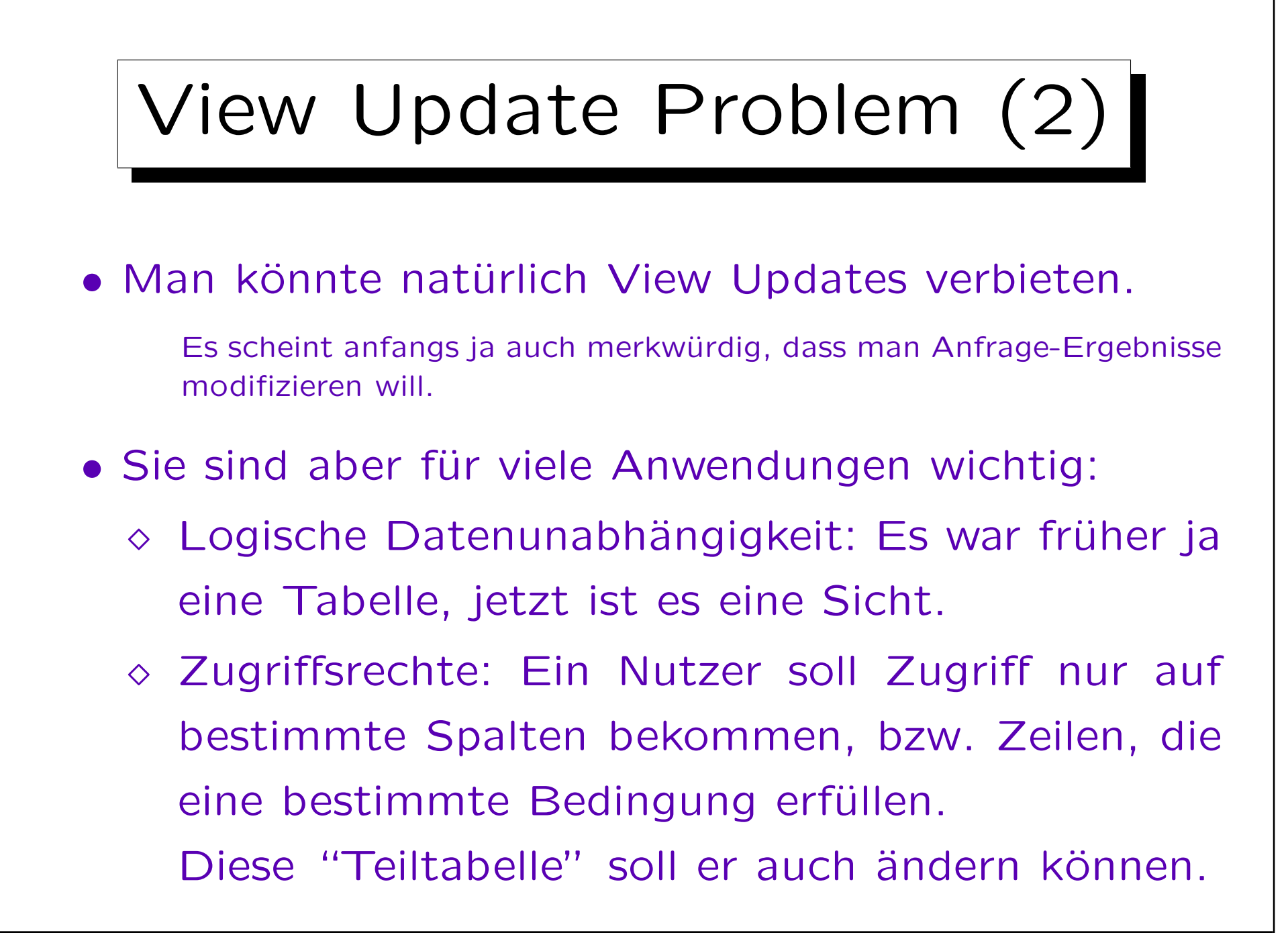

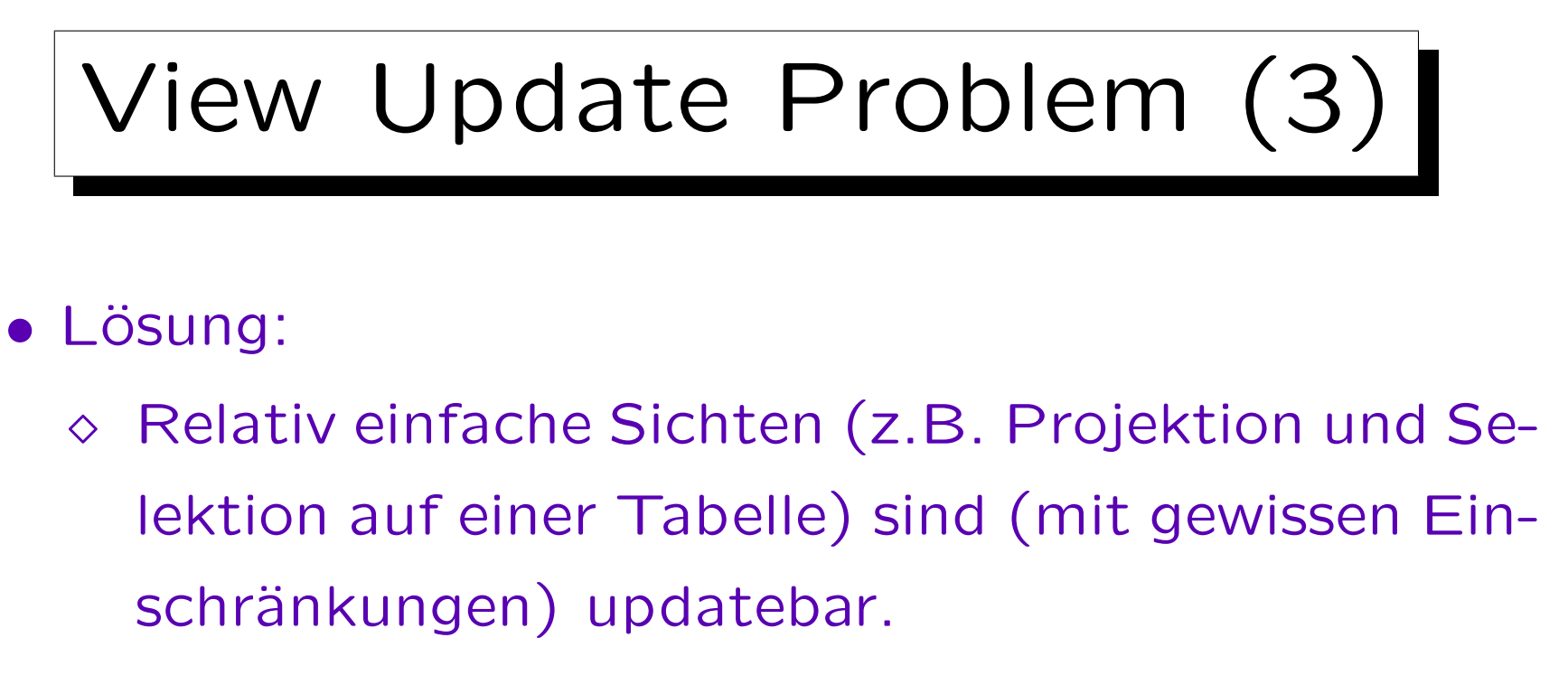

- $\Diamond$  Komplexe Sichten sind "read only".
- Manche Systeme (z.B. Oracle) bieten "Insteadof" Trigger: Man kann selbst programmieren, wie bestimmte View Updates durch Updates auf den Basistabellen implementiert werden sollen.

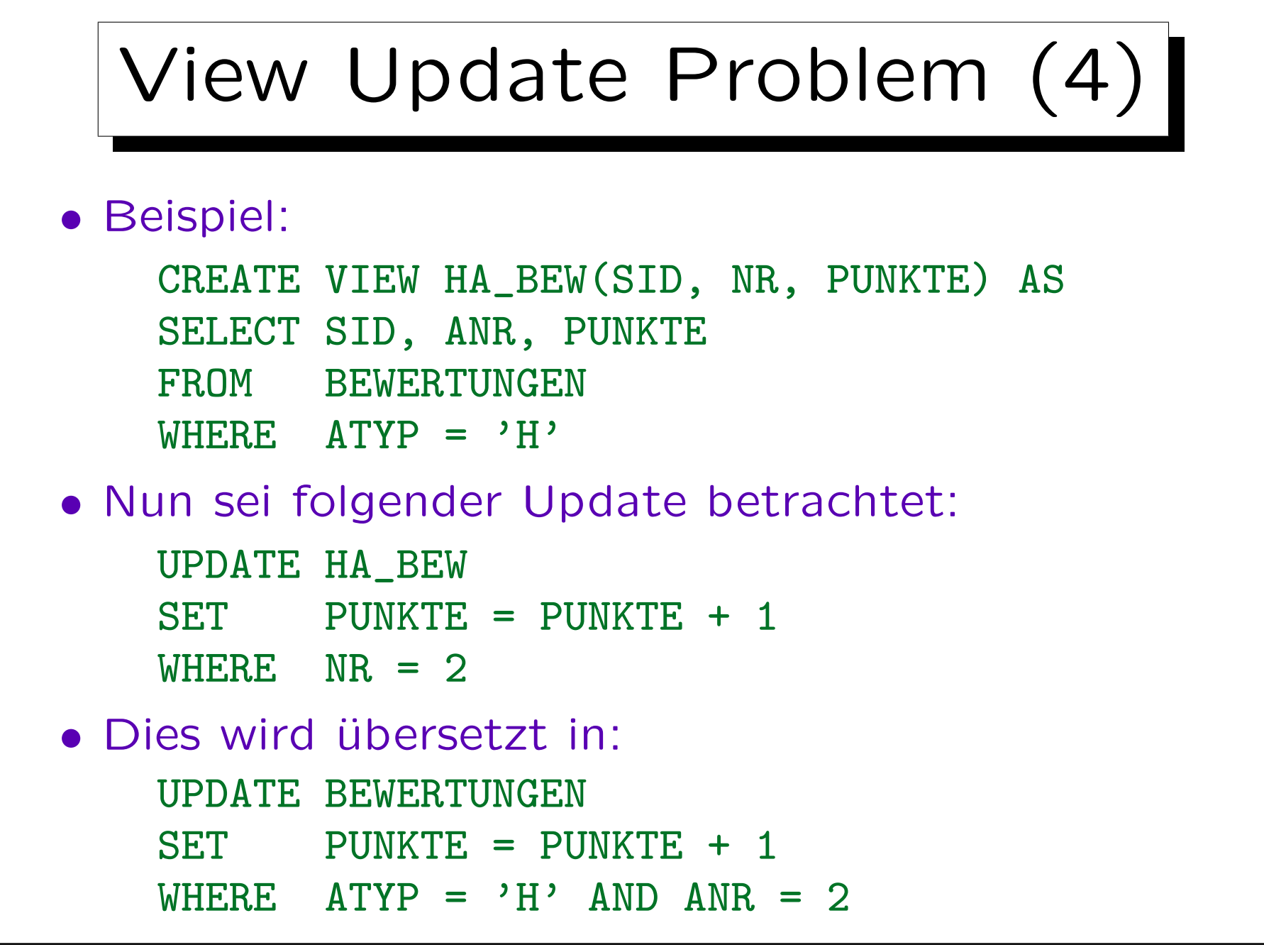

Stefan Brass: Datenbanken I von der andere andere eine Versität Halle, 2016

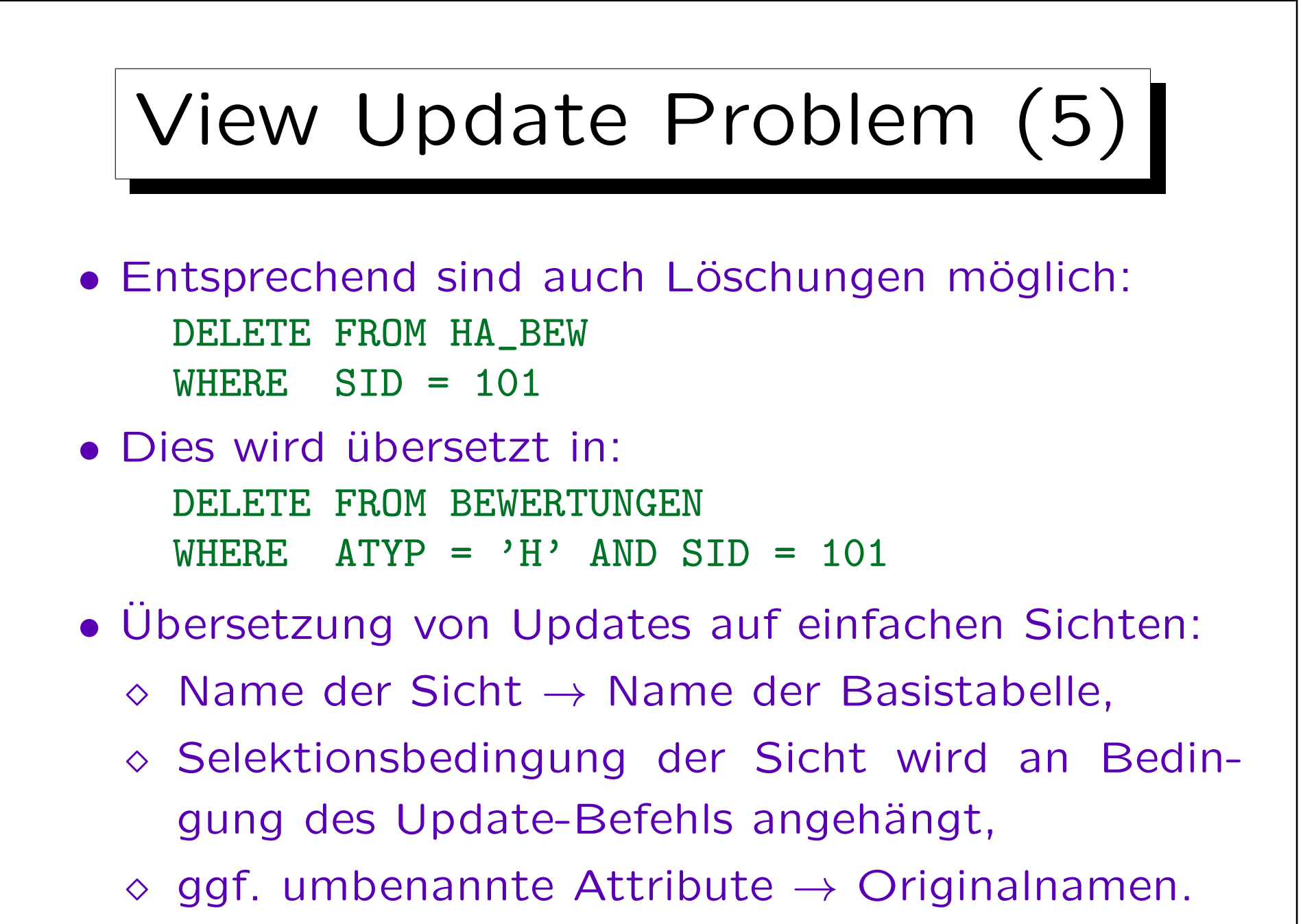

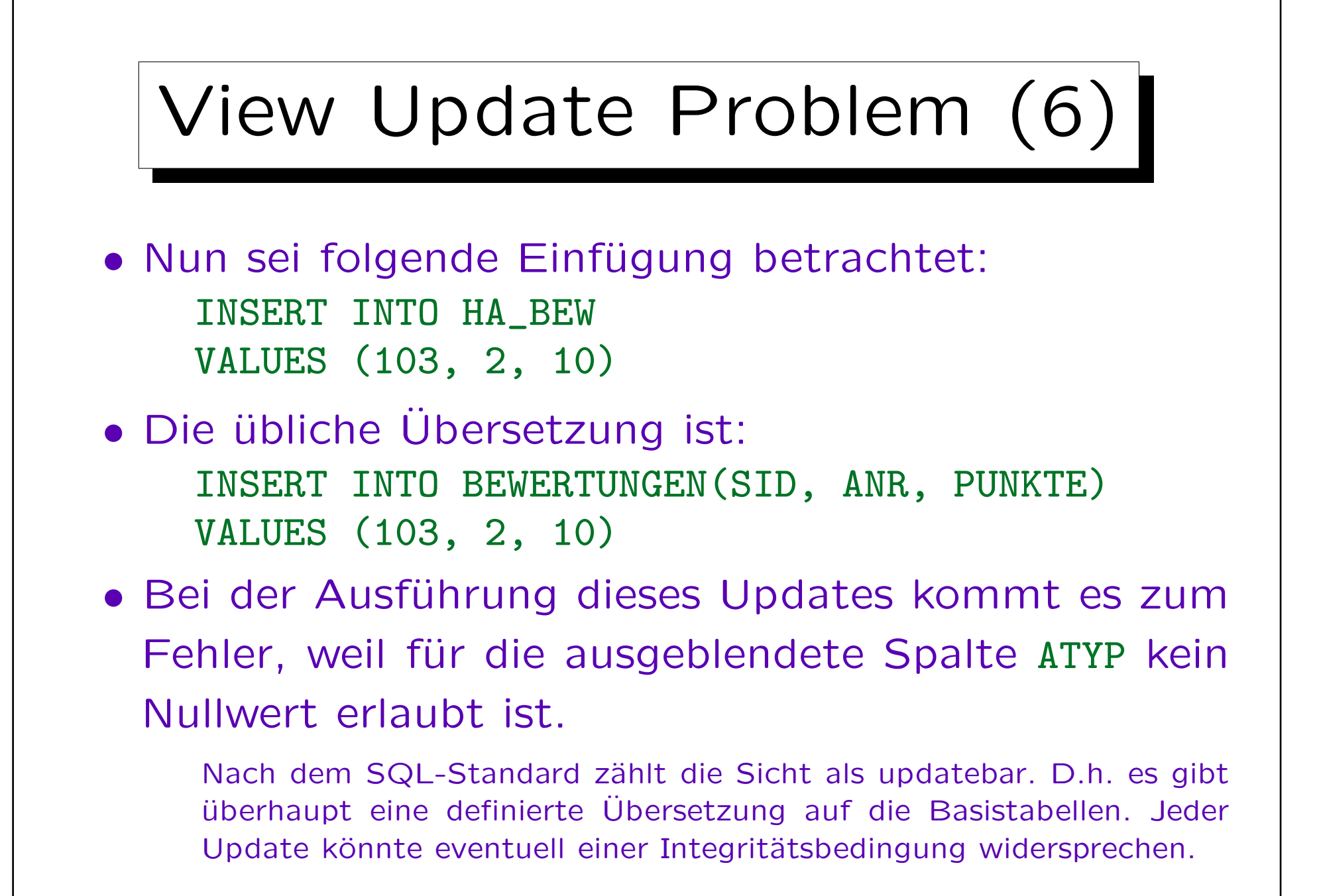

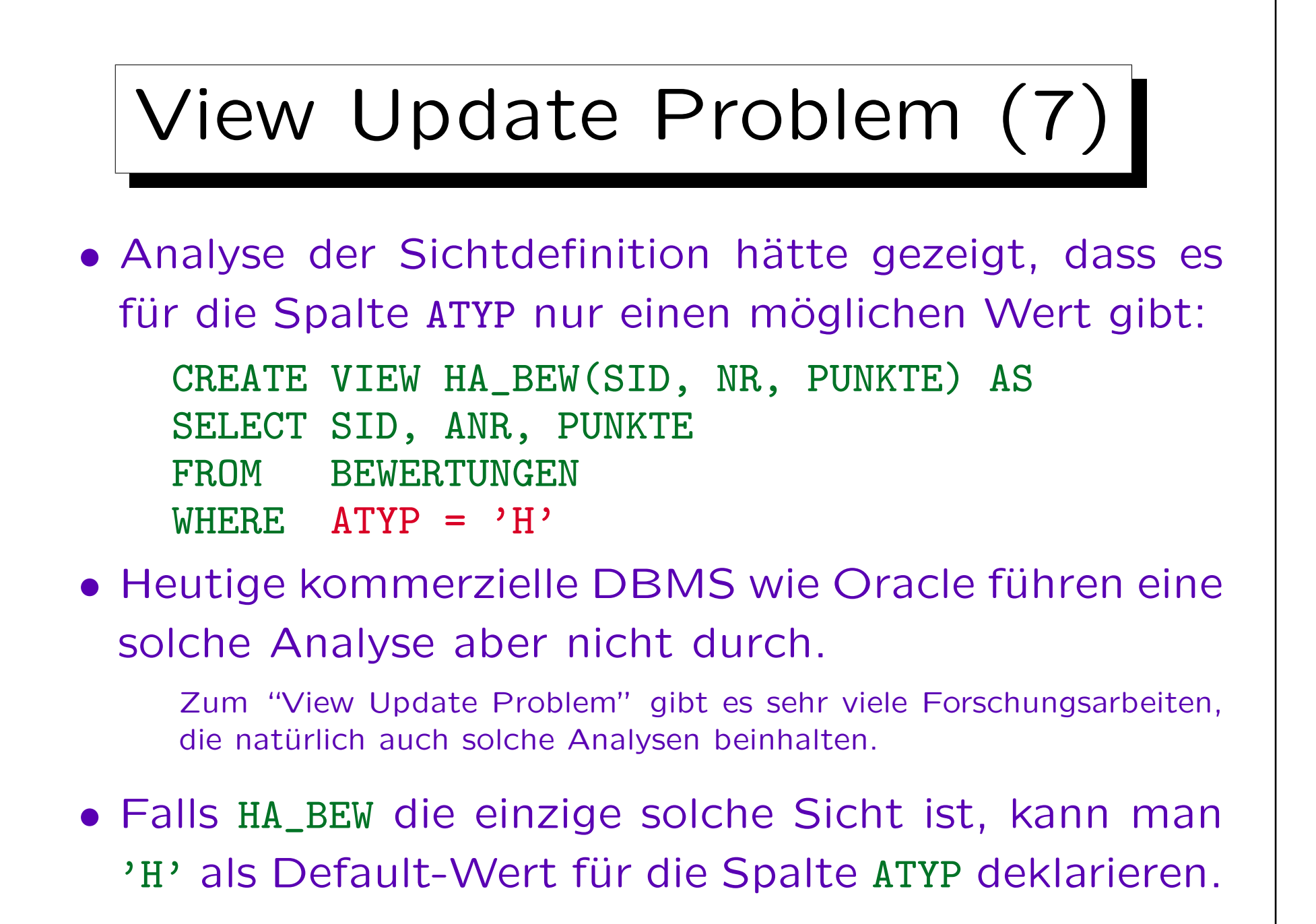

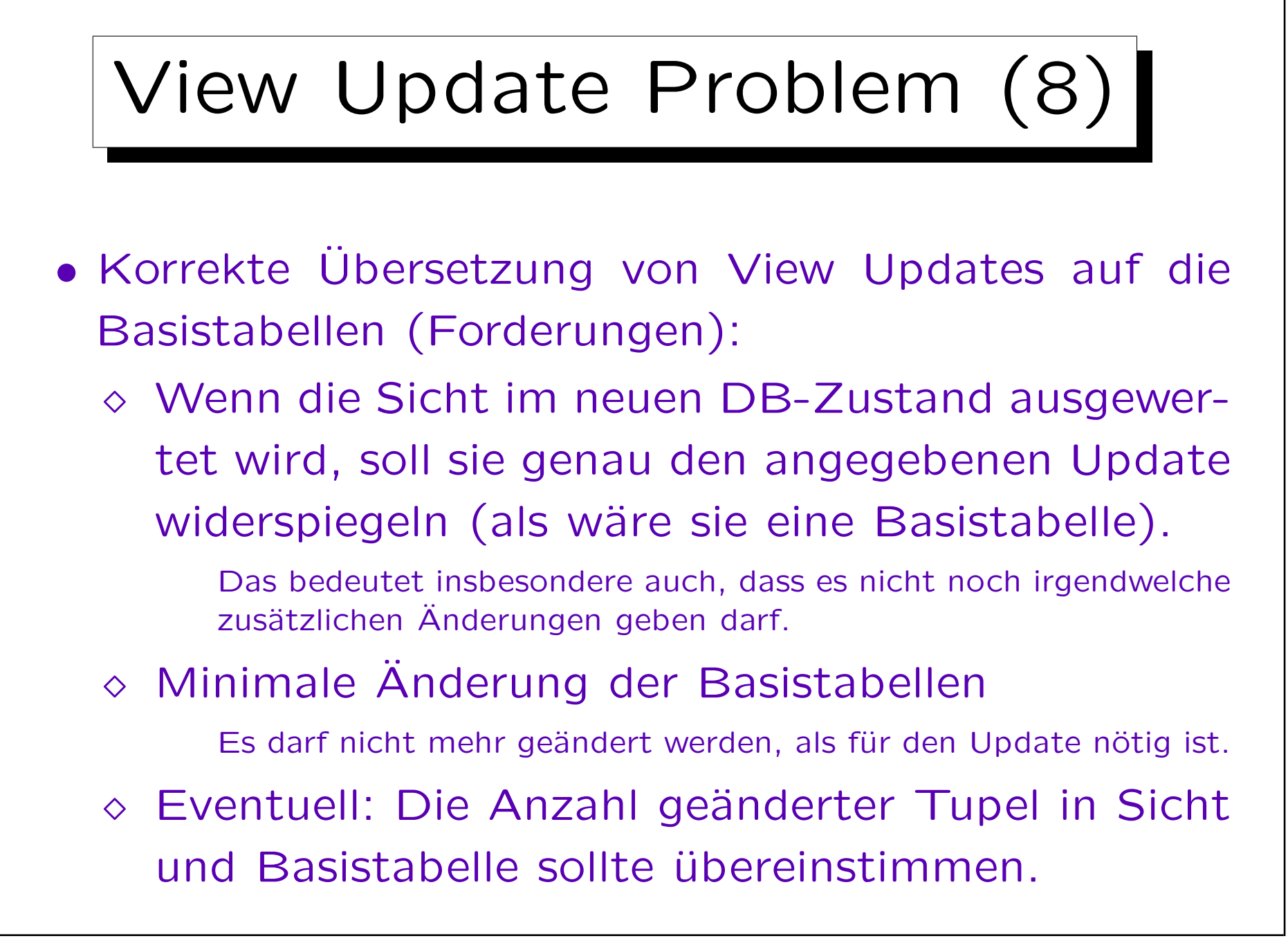

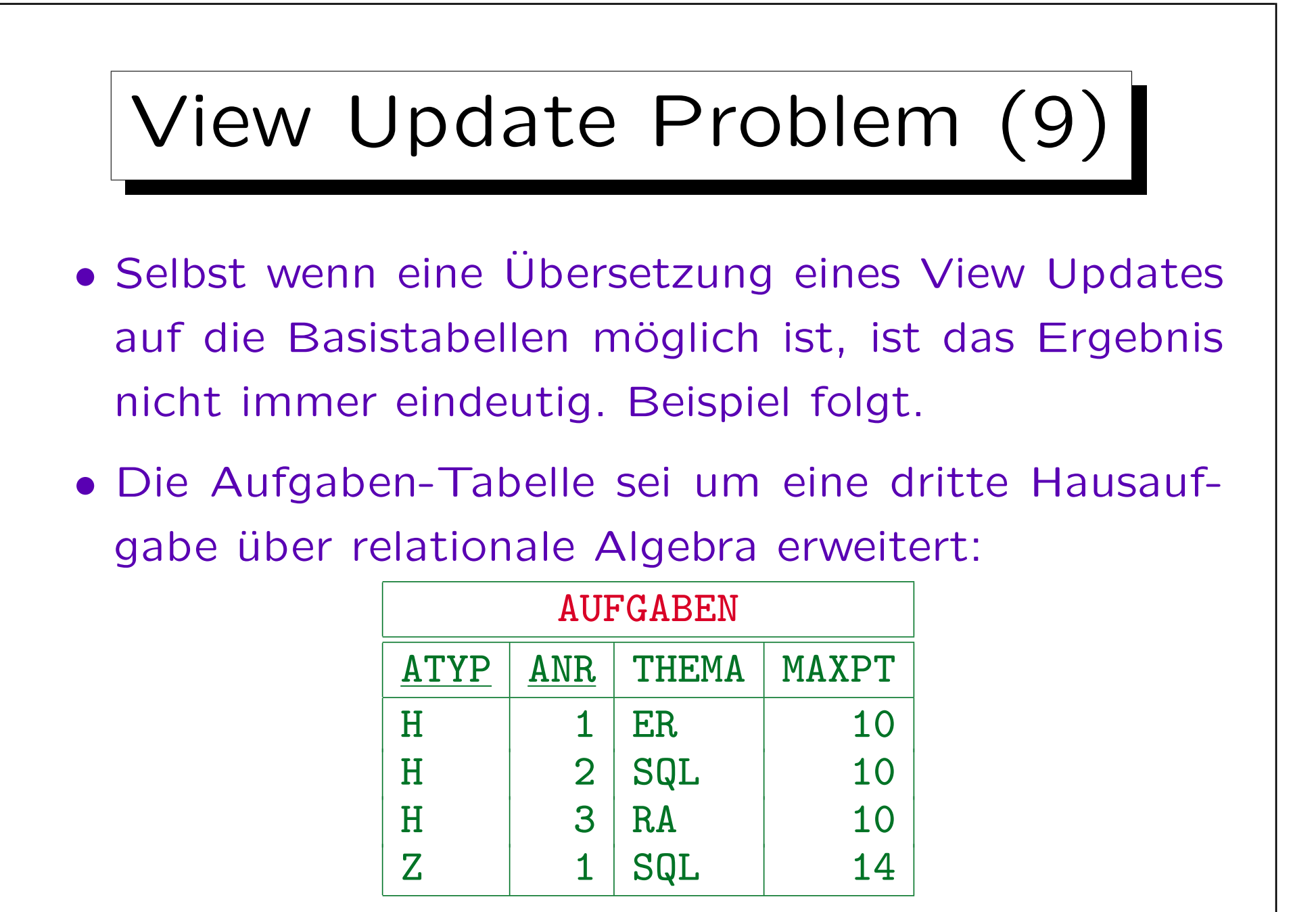

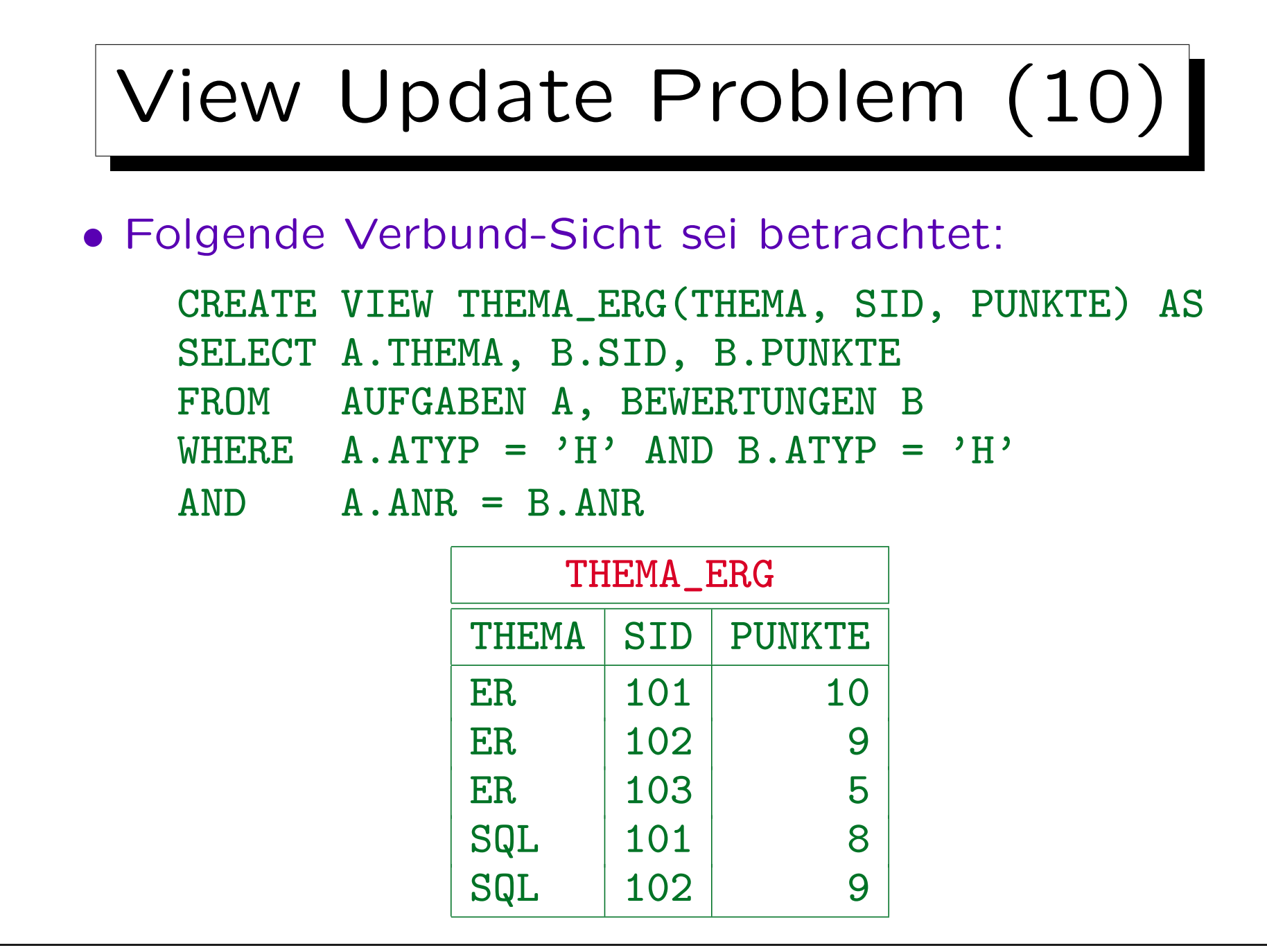

Stefan Brass: Datenbanken I von der andere andere eine Versität Halle, 2016

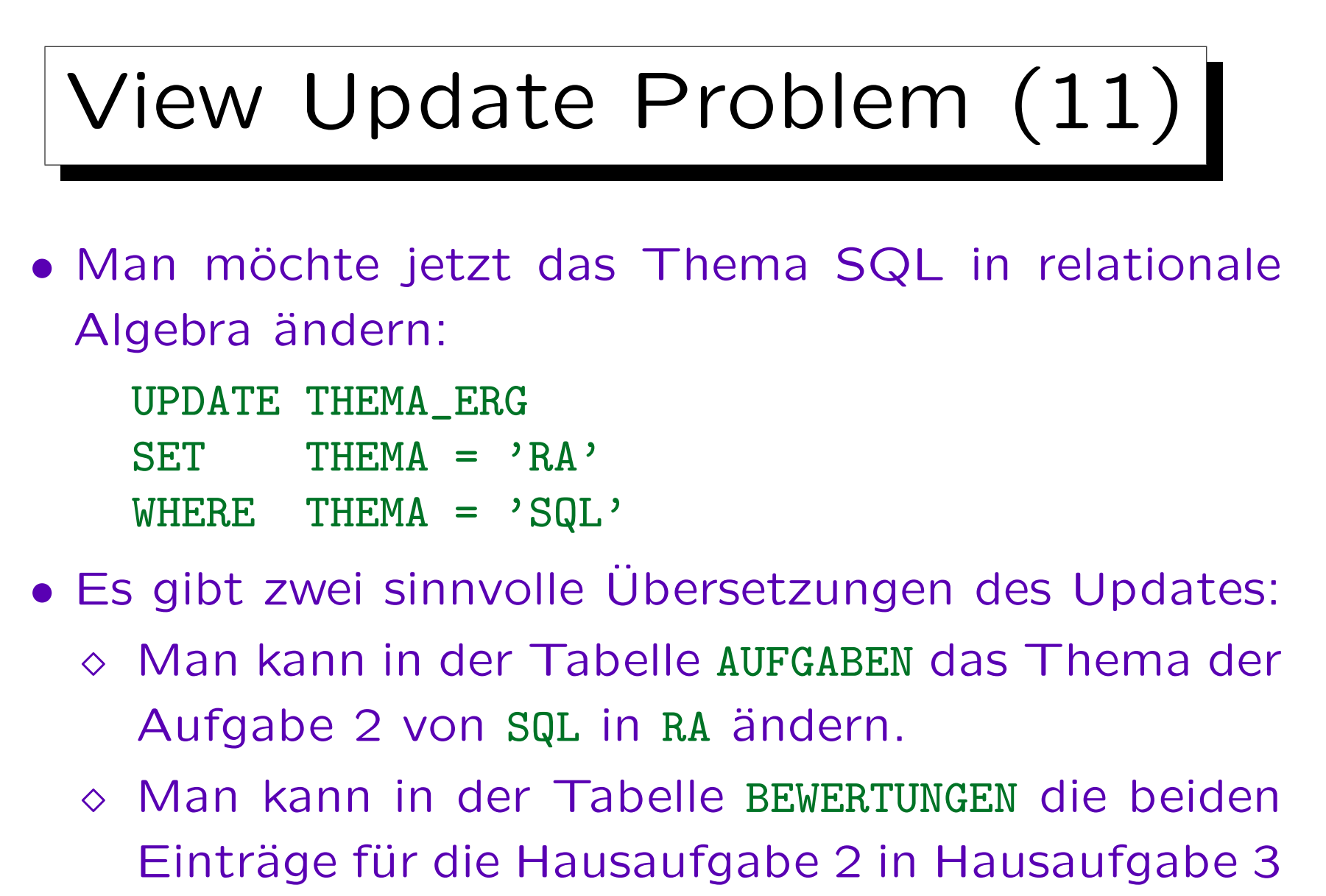

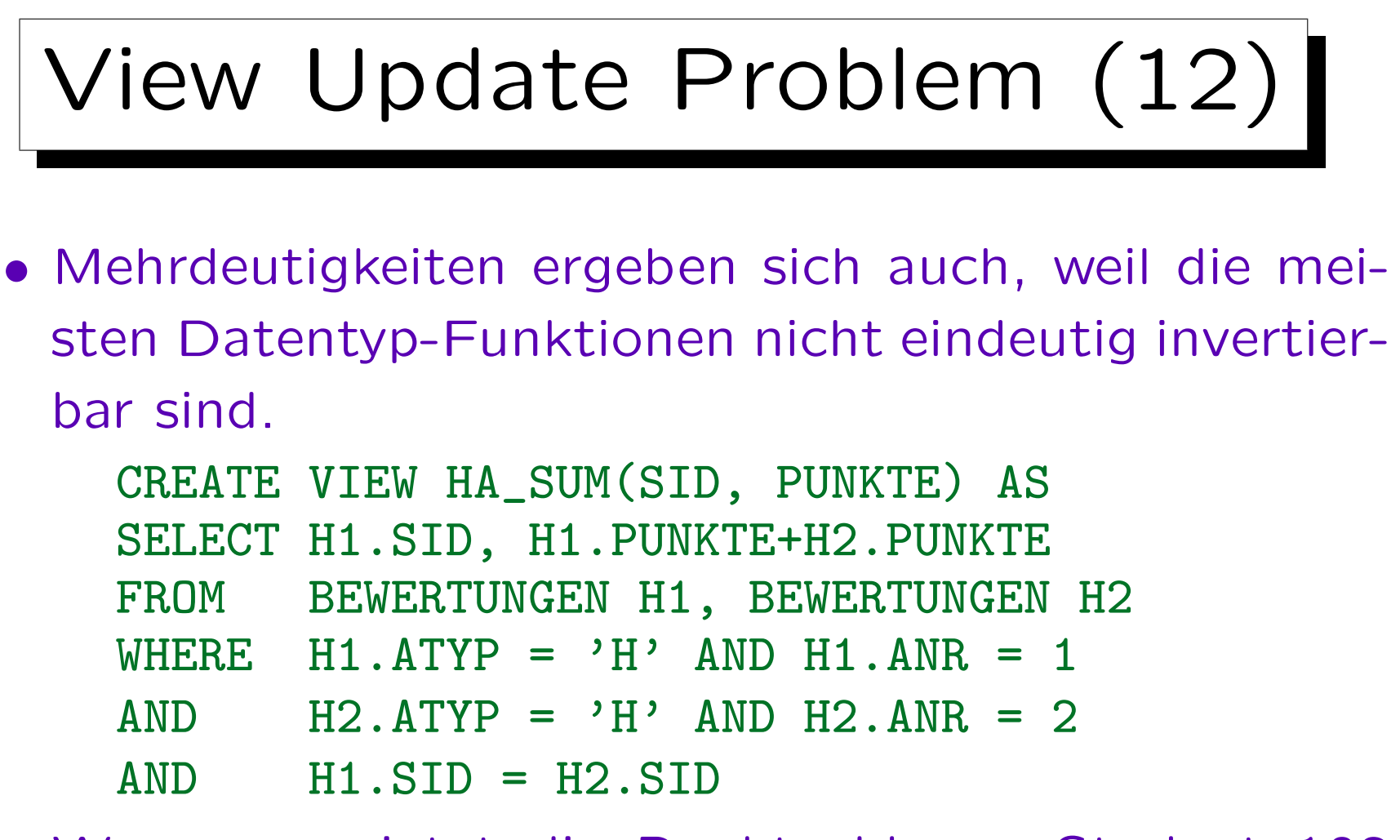

• Wenn man jetzt die Punktzahl von Student 102 von 18 auf 19 erhöhen möchte, ist nicht klar, wie sich die Punkte auf die beiden Aufgaben verteilen.

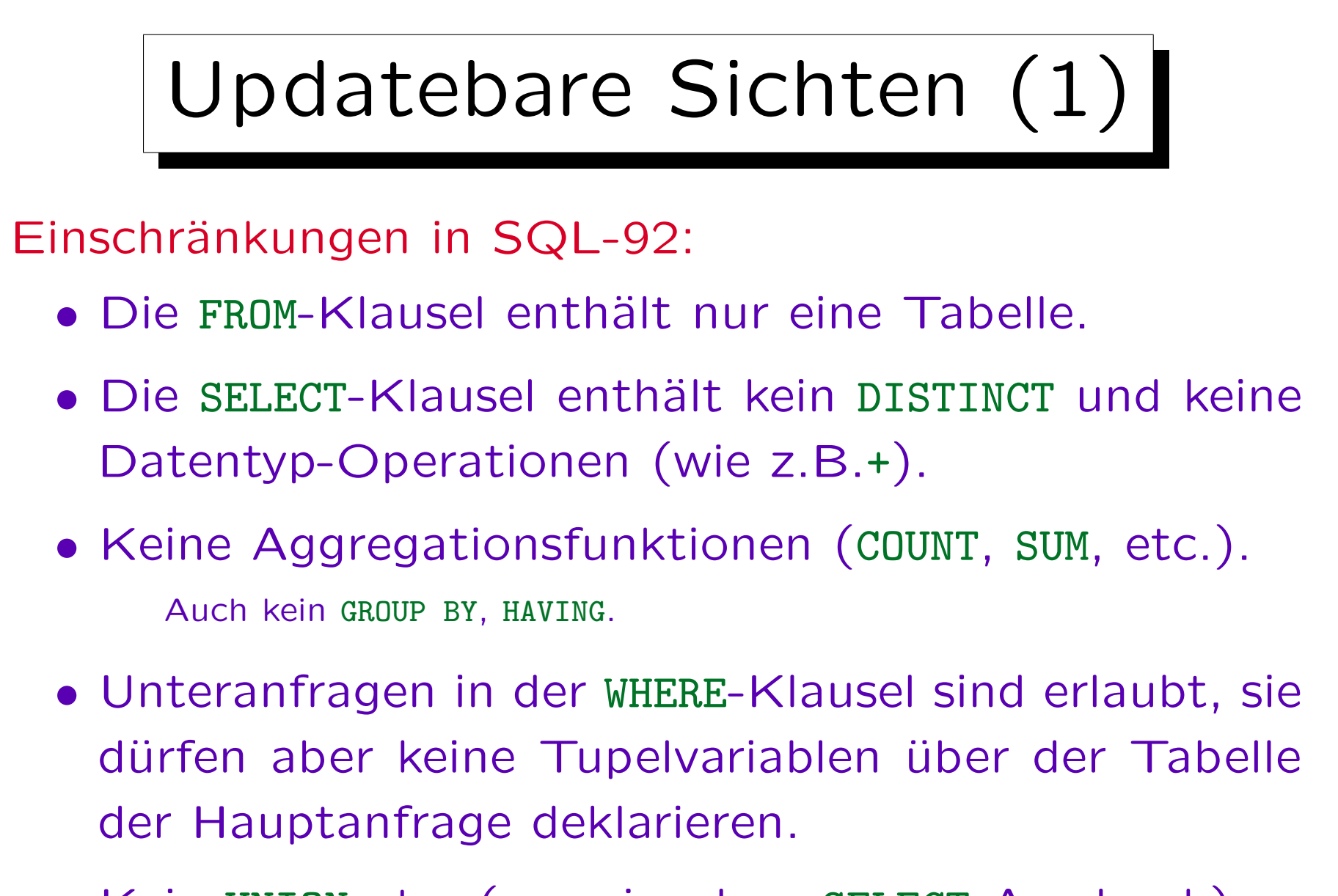

• Kein UNION etc. (nur einzelner SELECT-Ausdruck).

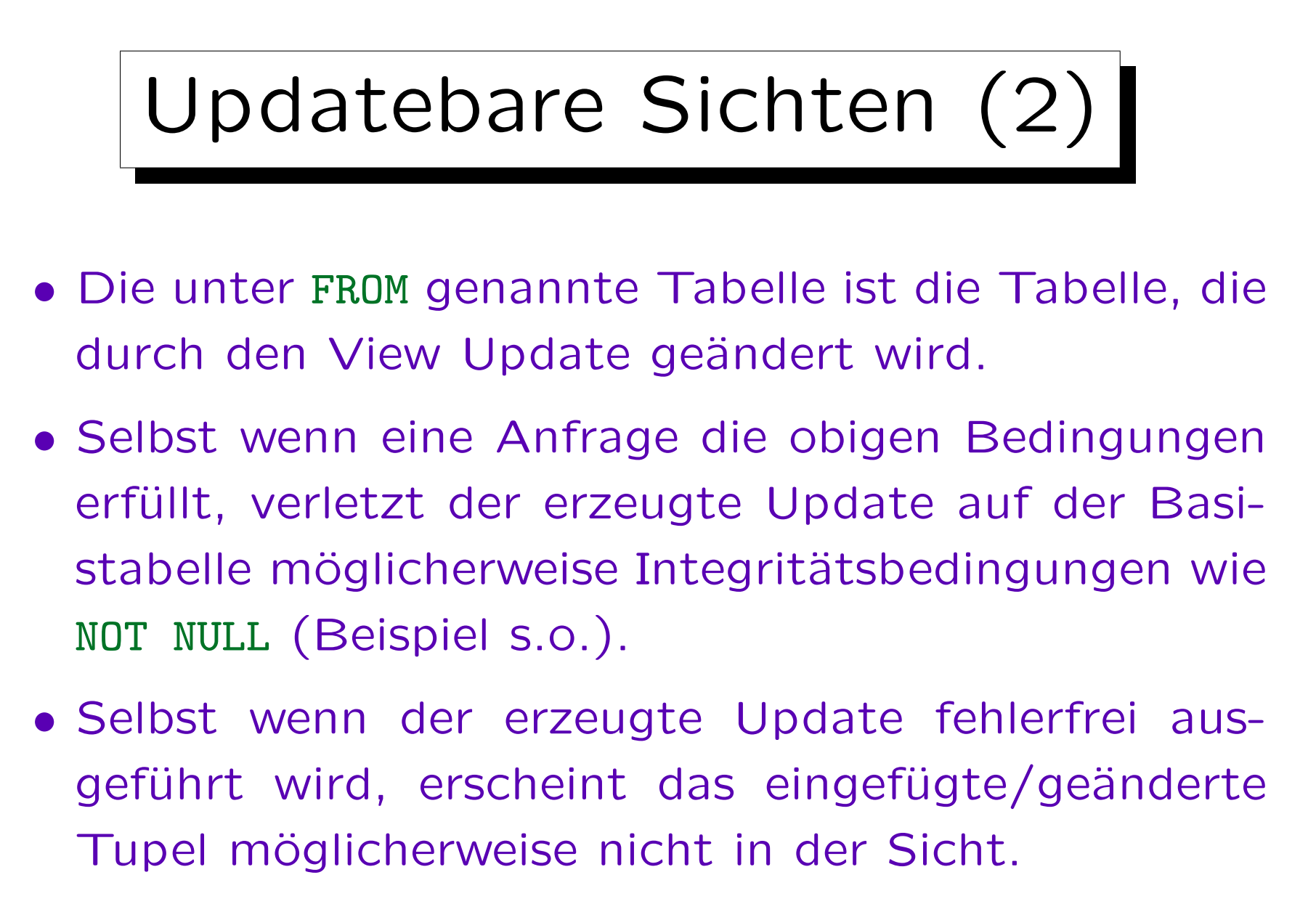

Siehe "WITH CHECK OPTION" unten.

## Updatebare Sichten (3)

- Semijoins sind in updatebaren Sichten grundsätzlich möglich (Formulierung als Unteranfrage).
- Durch die Einschränkung, dass Unteranfragen nicht die zu ändernde Tabelle selbst enthalten dürfen, ist garantiert, dass sie in altem und neuem Zustand gleich ausgewertet werden.
- Beispiel siehe nächste Folie.

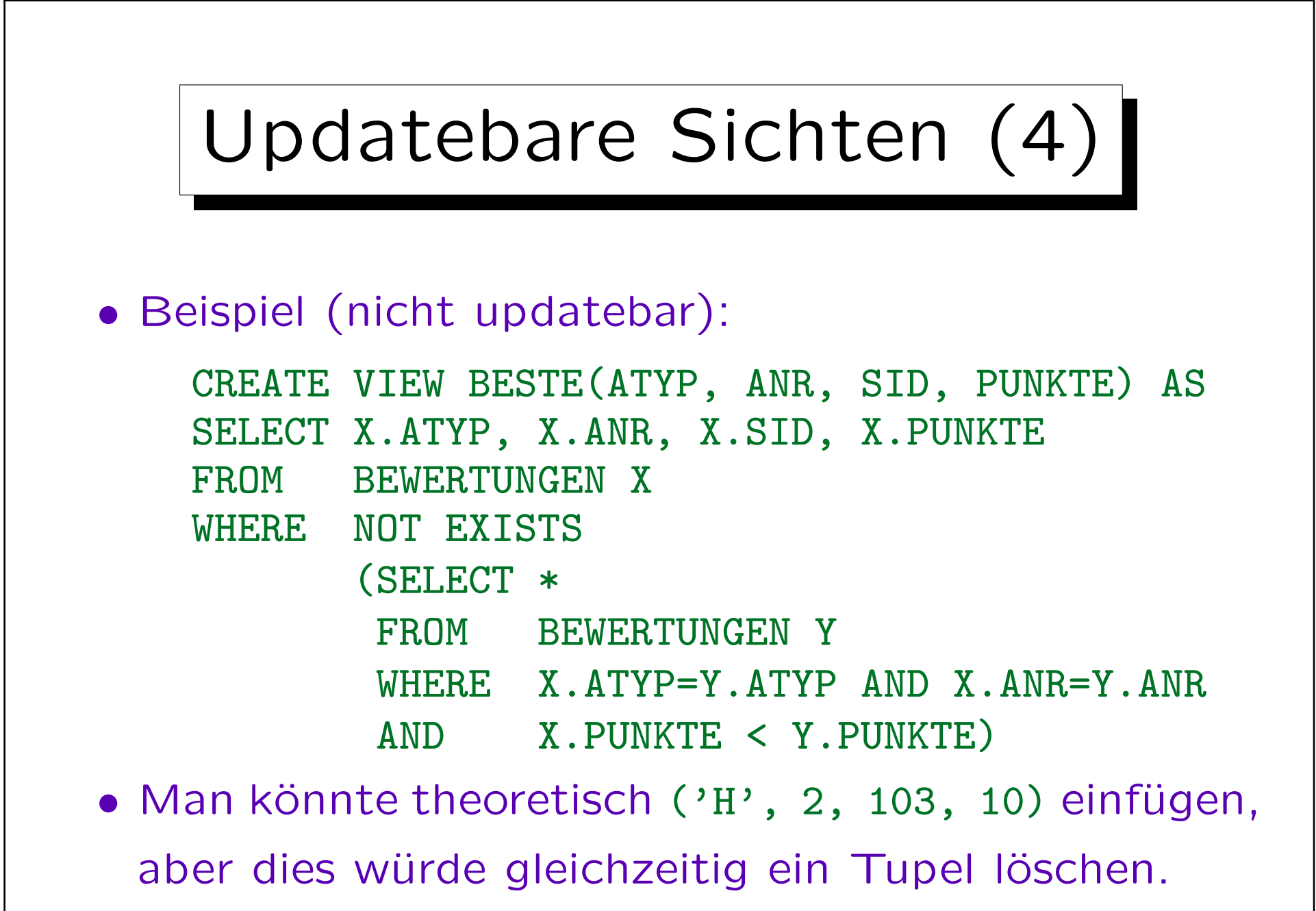

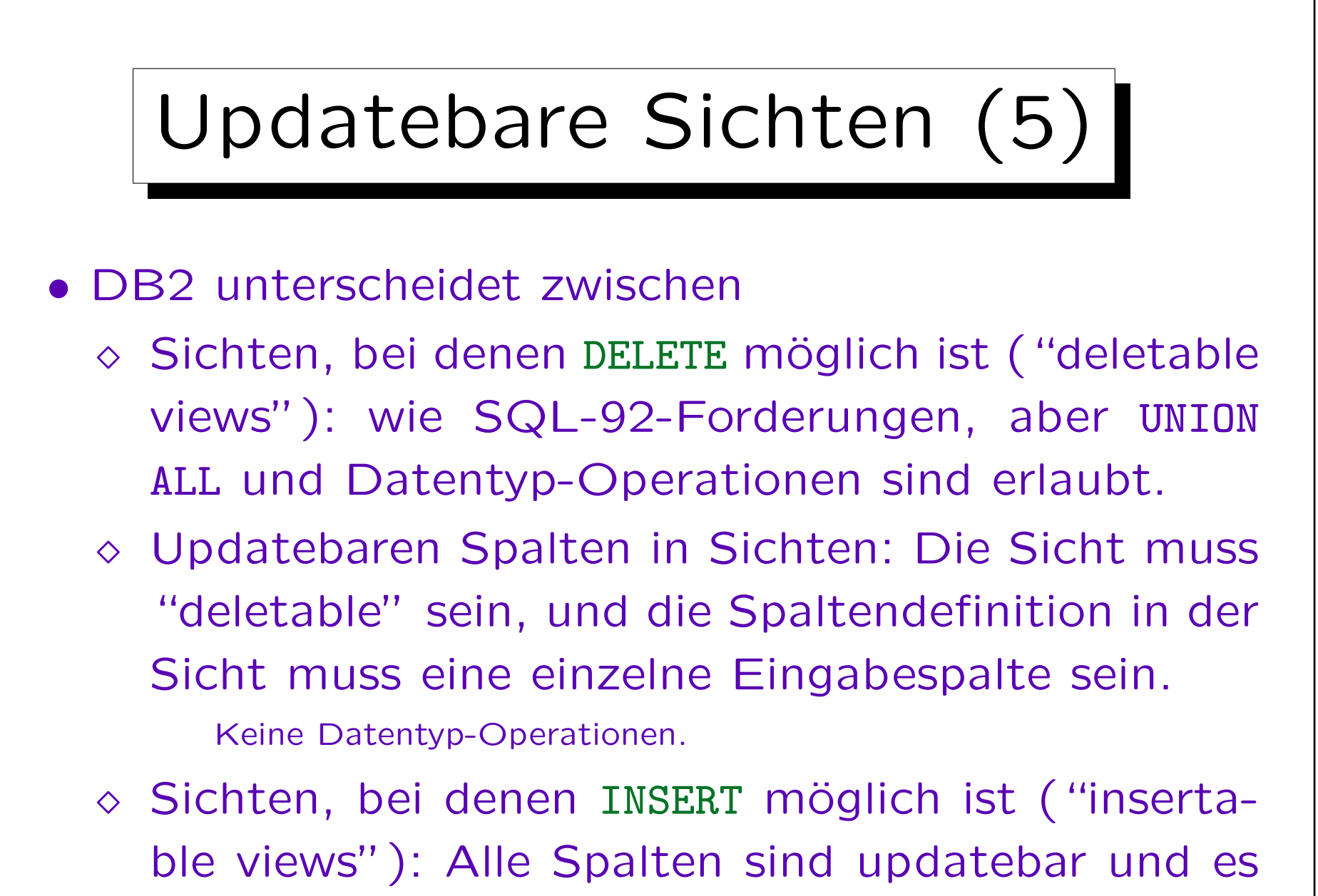

ist kein UNION ALL verwendet.

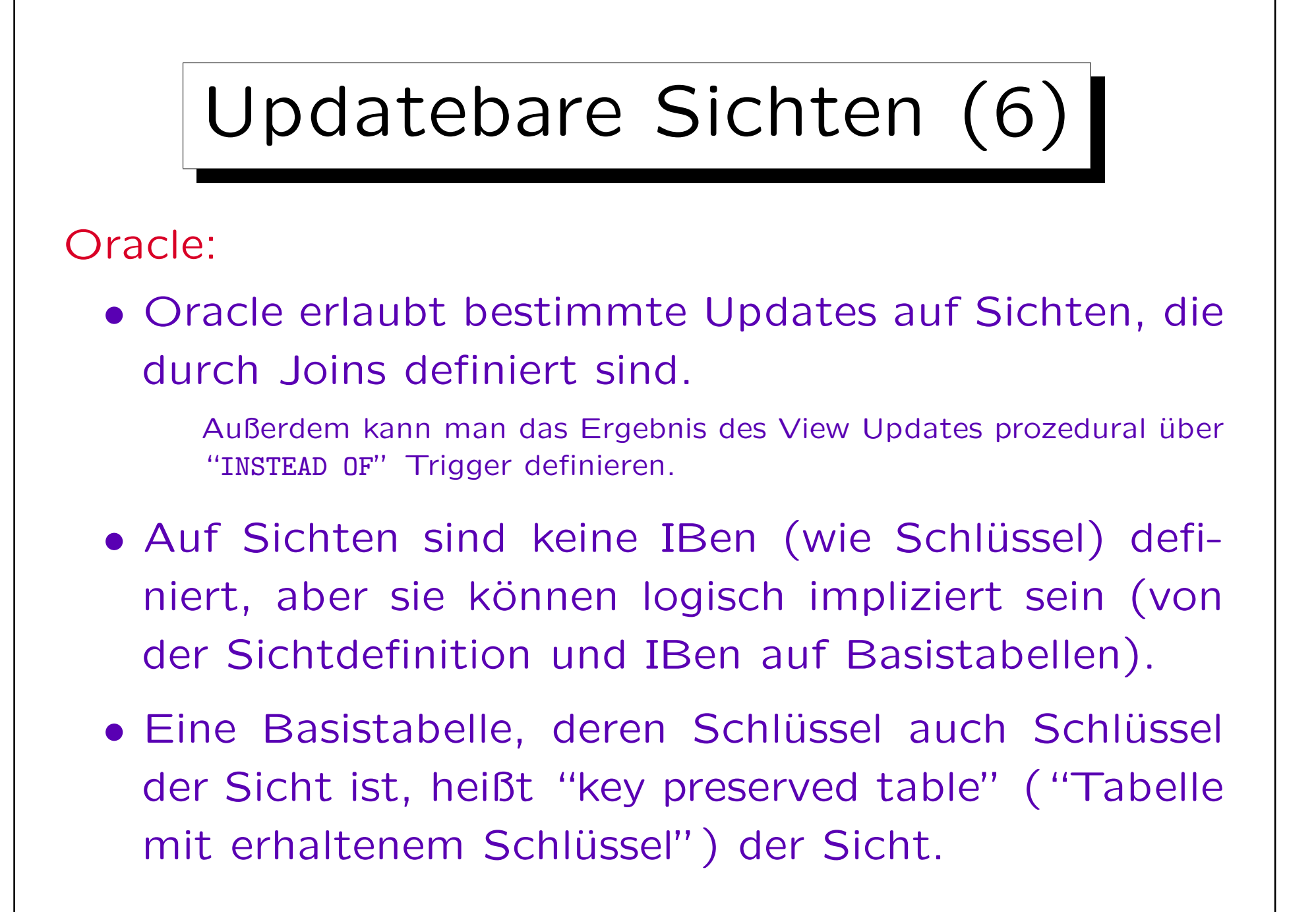

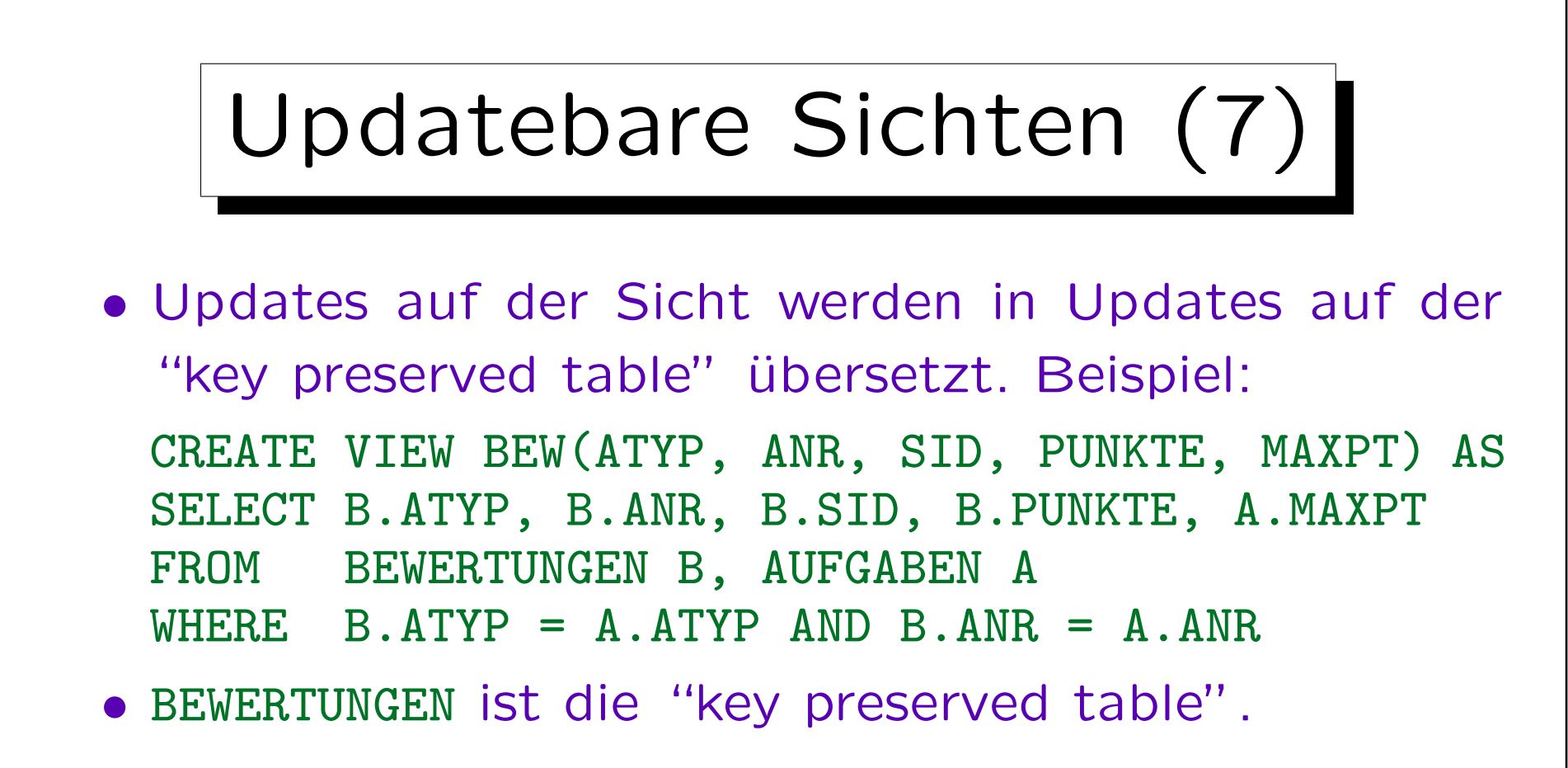

- Spalten SID und PUNKTE sind updatebar.
- $\bullet$  Löschungen aus BEW  $\rightarrow$  Löschungen aus BEWERTUNGEN.
- Einfügungen in BEW  $\rightarrow$  Einfügungen in BEWERTUNGEN. Dabei kann kein Wert für MAXPT angegeben werden.

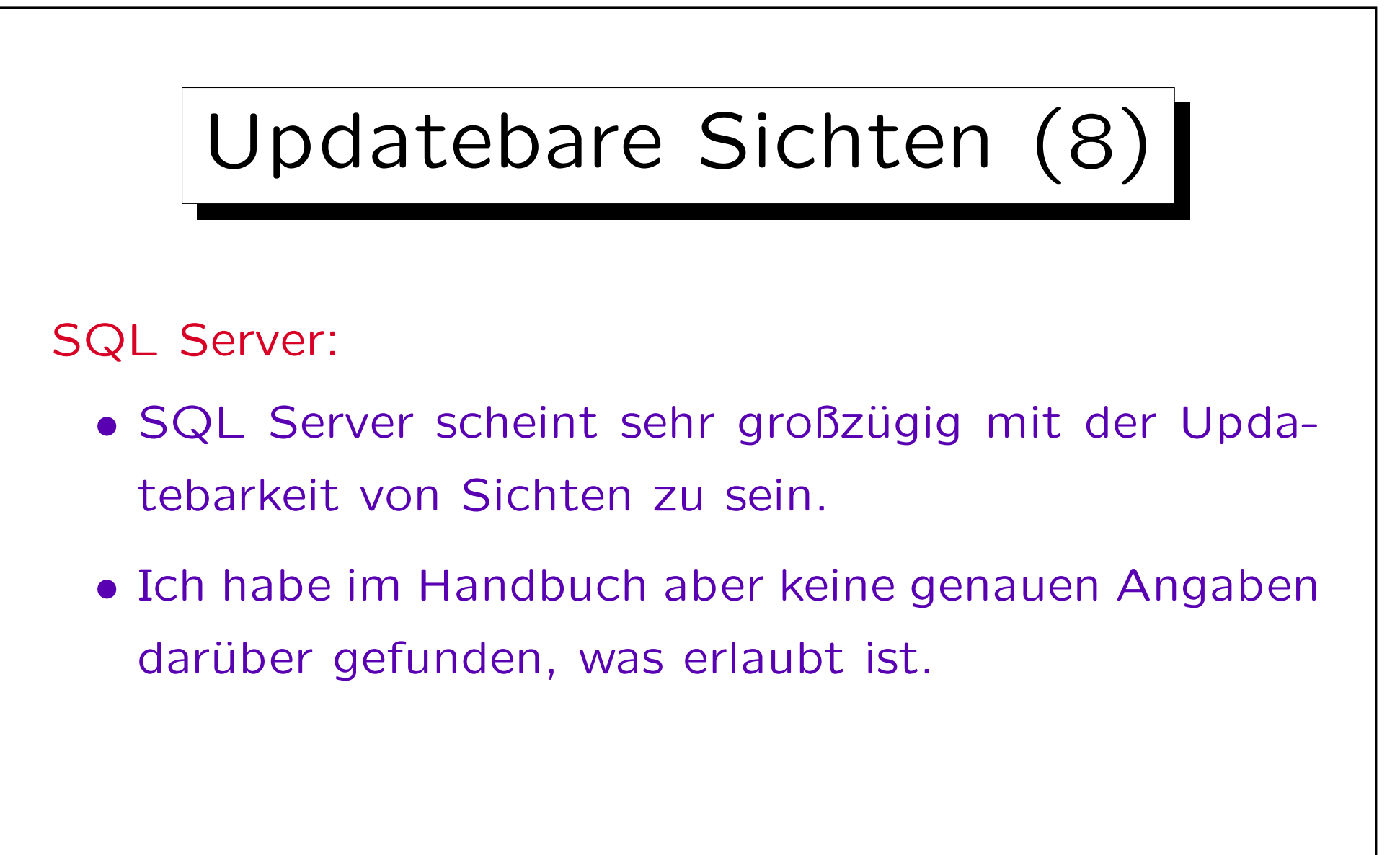

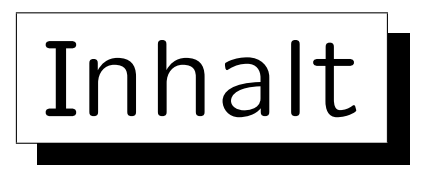

1. Konzept, Benutzung von Sichten in Anfragen

2. Updates von Sichten

3. Sichten und Zugriffsschutz (Sicherheit)

# Zugriffsrechte für Sichten (1)

• Für Sichten kann man mit dem GRANT-Befehl anderen Benutzern Zugriffsrechte geben (genau wie für normale Tabellen).

Wenn ein Benutzer lesend auf die Sicht zugreifen will, braucht er das SELECT-Recht für die Sicht. Wenn er Tupel löschen will, das DELETE-Recht, zum Einfügen das INSERT-Recht, und zum Ändern einer Spalte das UPDATE-Recht für die Sicht oder für die betreffende Spalte der Sicht. Das ist alles genau wie bei normalen Tabellen. Natürlich machen INSERT, UPDATE, DELETE-Rechte nur Sinn, wenn die Sicht updatebar ist.

• Der andere Benutzer braucht keine Rechte an den Basistabellen, die der Sicht zugrunde liegen.

Sichten werden ja gerade verwendet, um Zugriffe auf die Basistabellen einzuschränken.

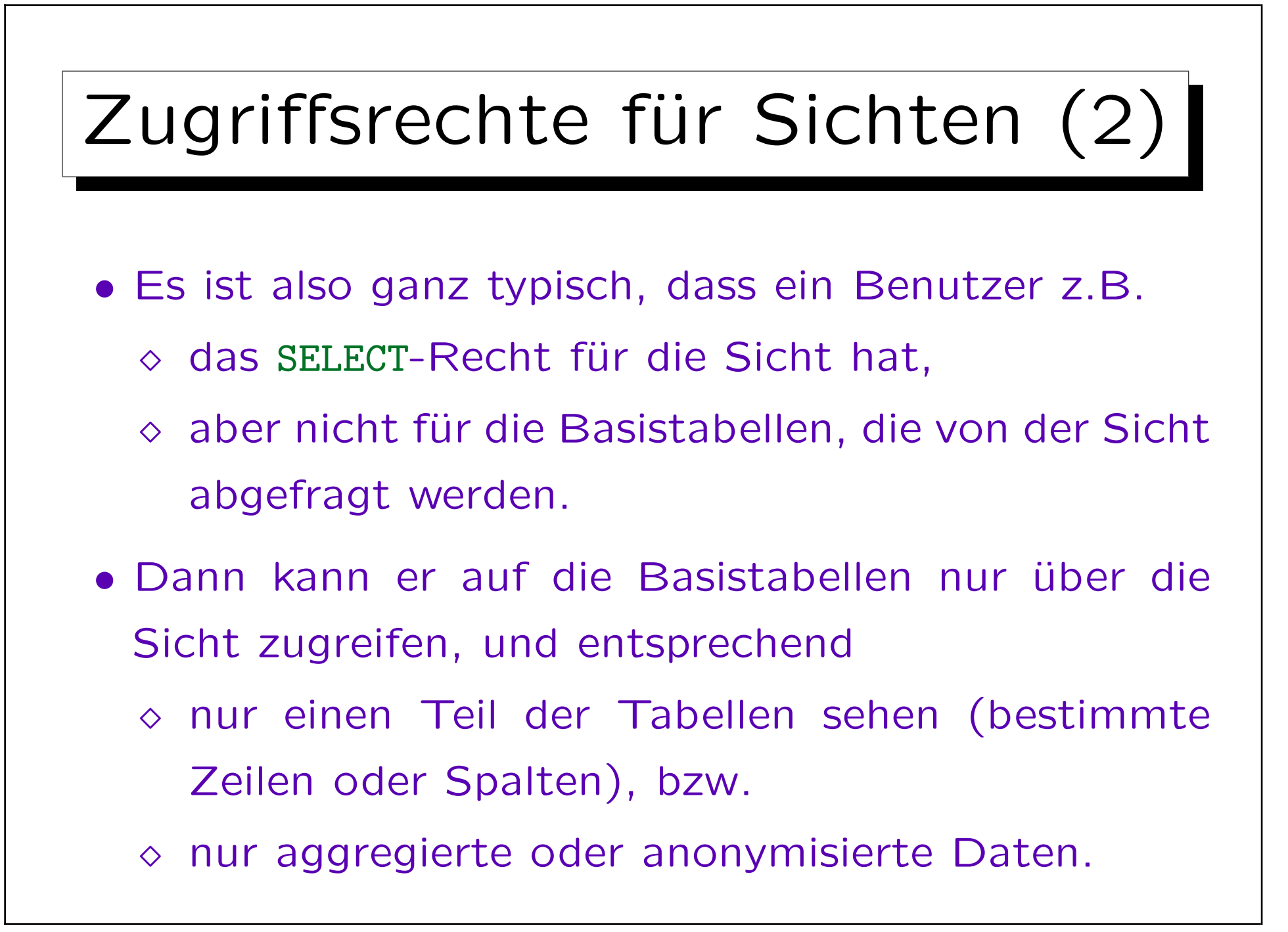

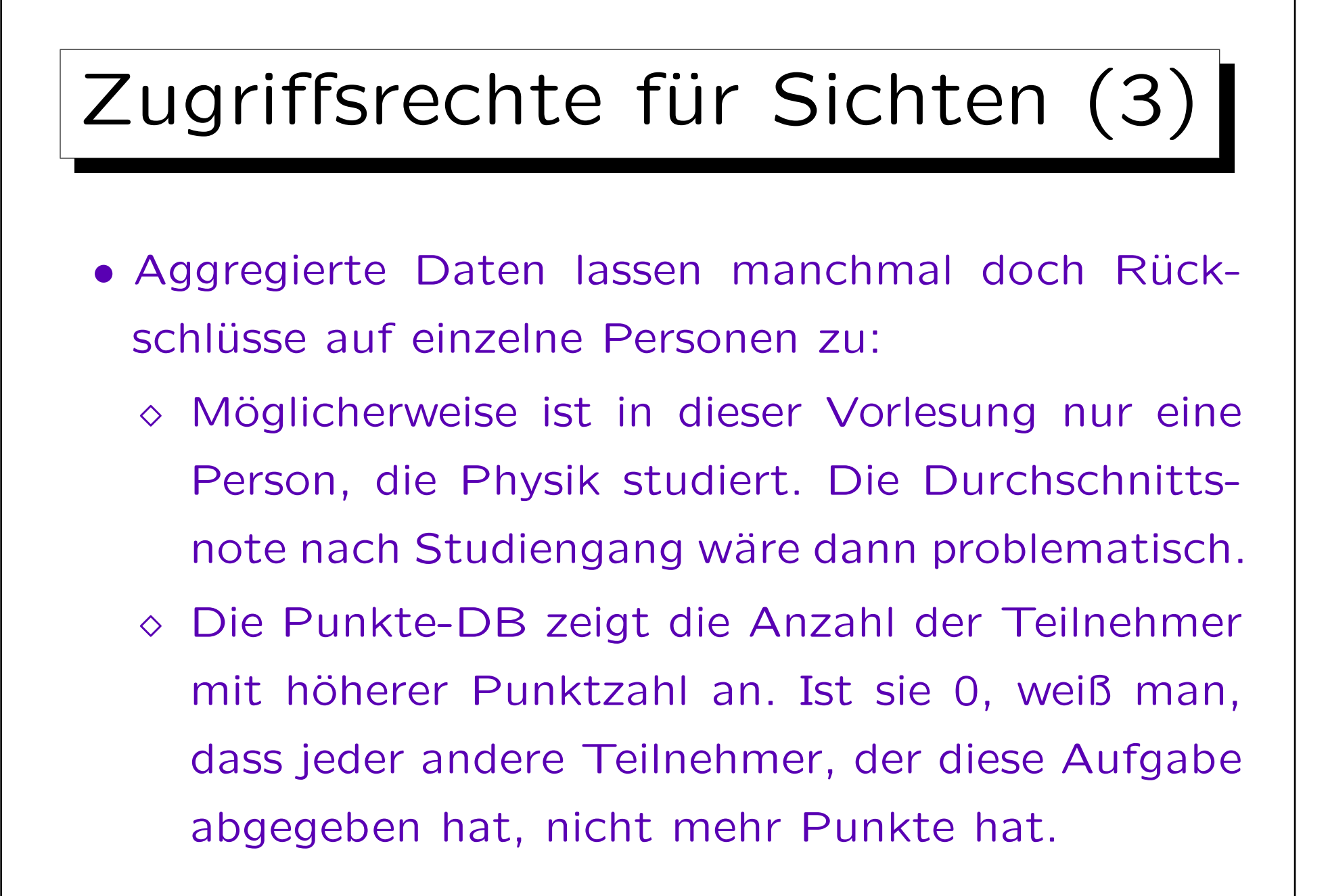

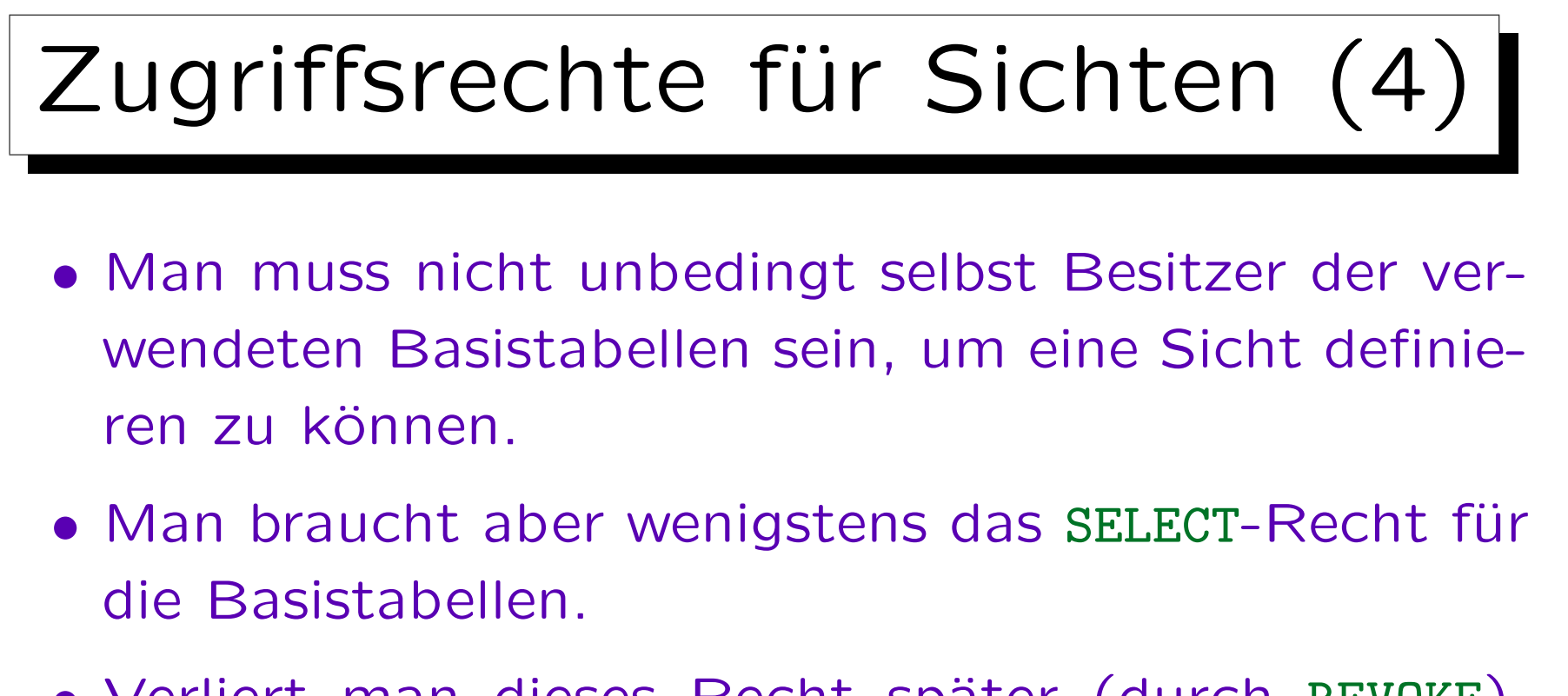

• Verliert man dieses Recht später (durch REVOKE), kann man die Sicht nicht mehr verwenden.

Die Definition der Sicht wird aber nicht gelöscht. Die definierende Anfrage kann man immer noch im Systemkatalog nachschauen. Es kann ja auch sein, dass das REVOKE ein Fehler war, der gleich wieder durch einen GRANT-Befehl rückgängig gemacht wird. Es wäre ja schlimm, wenn dabei die Sicht gelöscht werden würde.

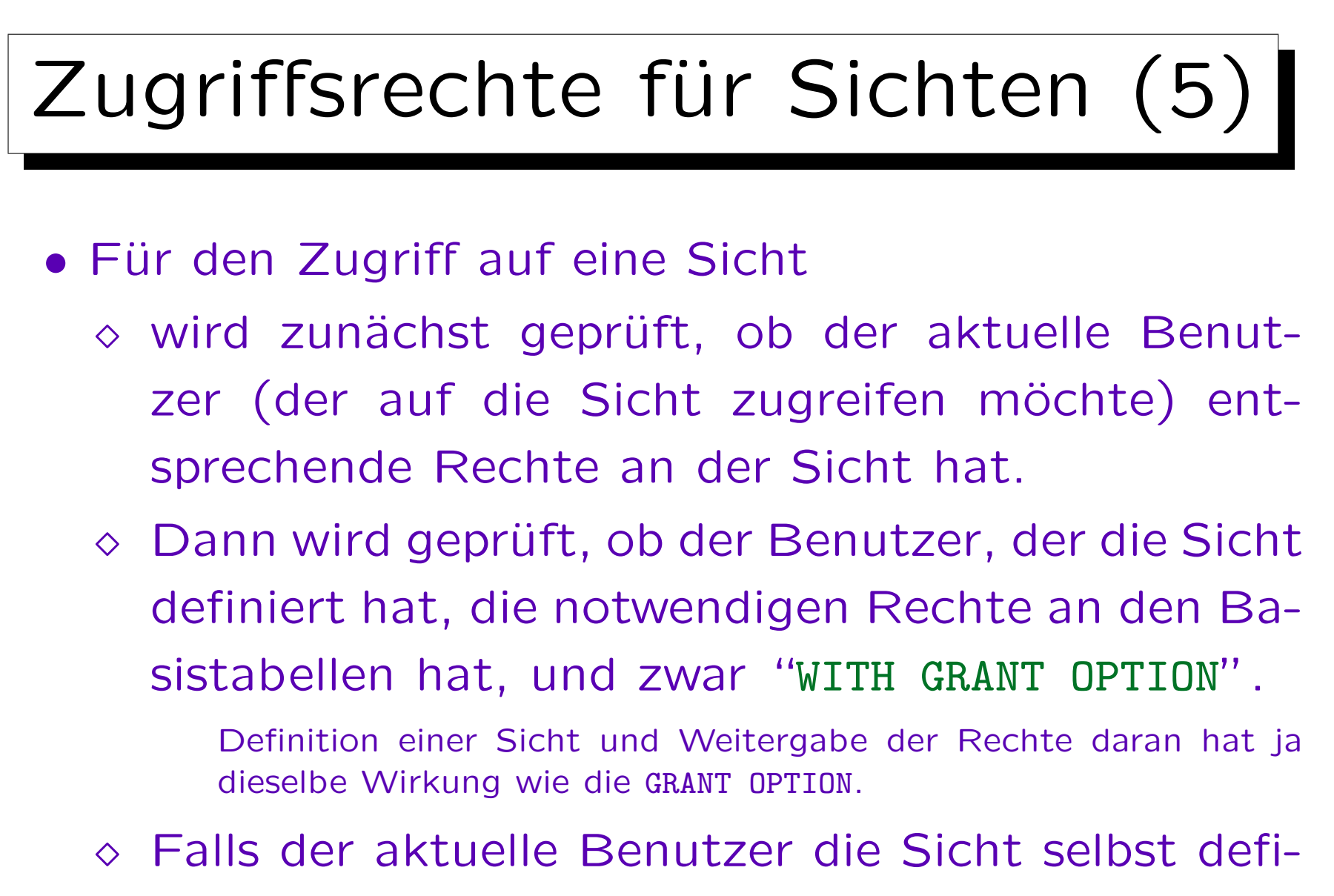

niert hat, ist die GRANT OPTION nicht nötig.

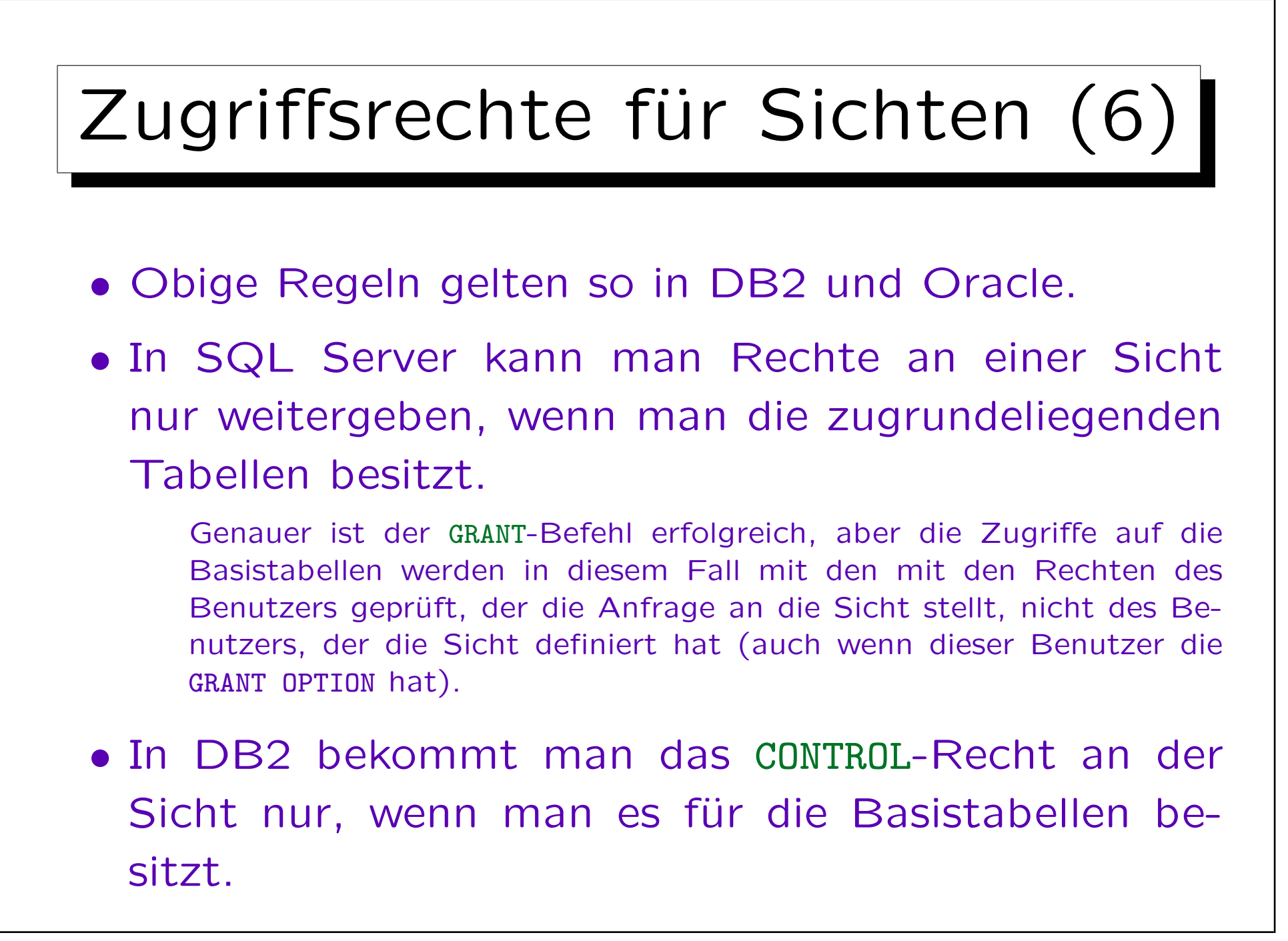

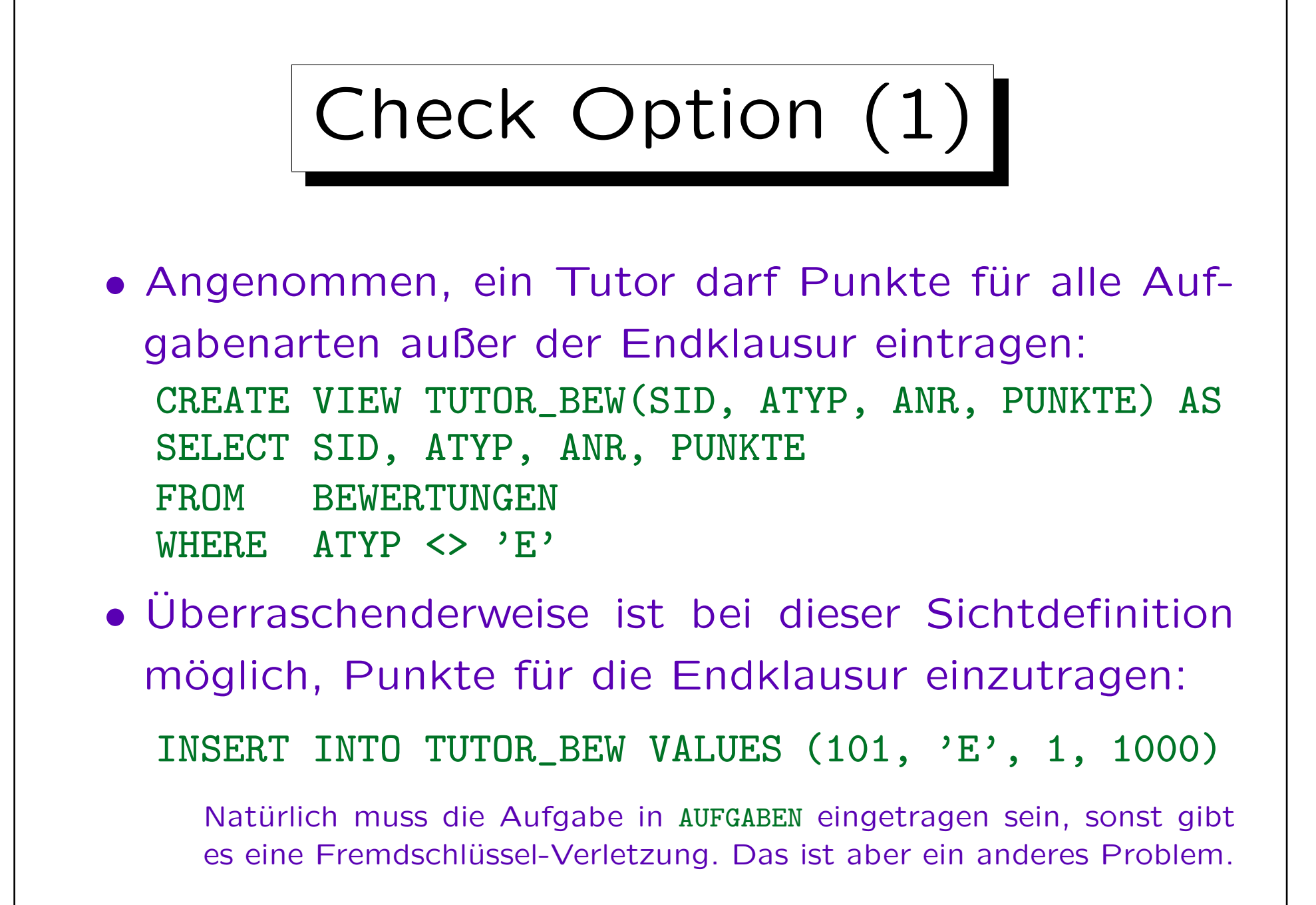

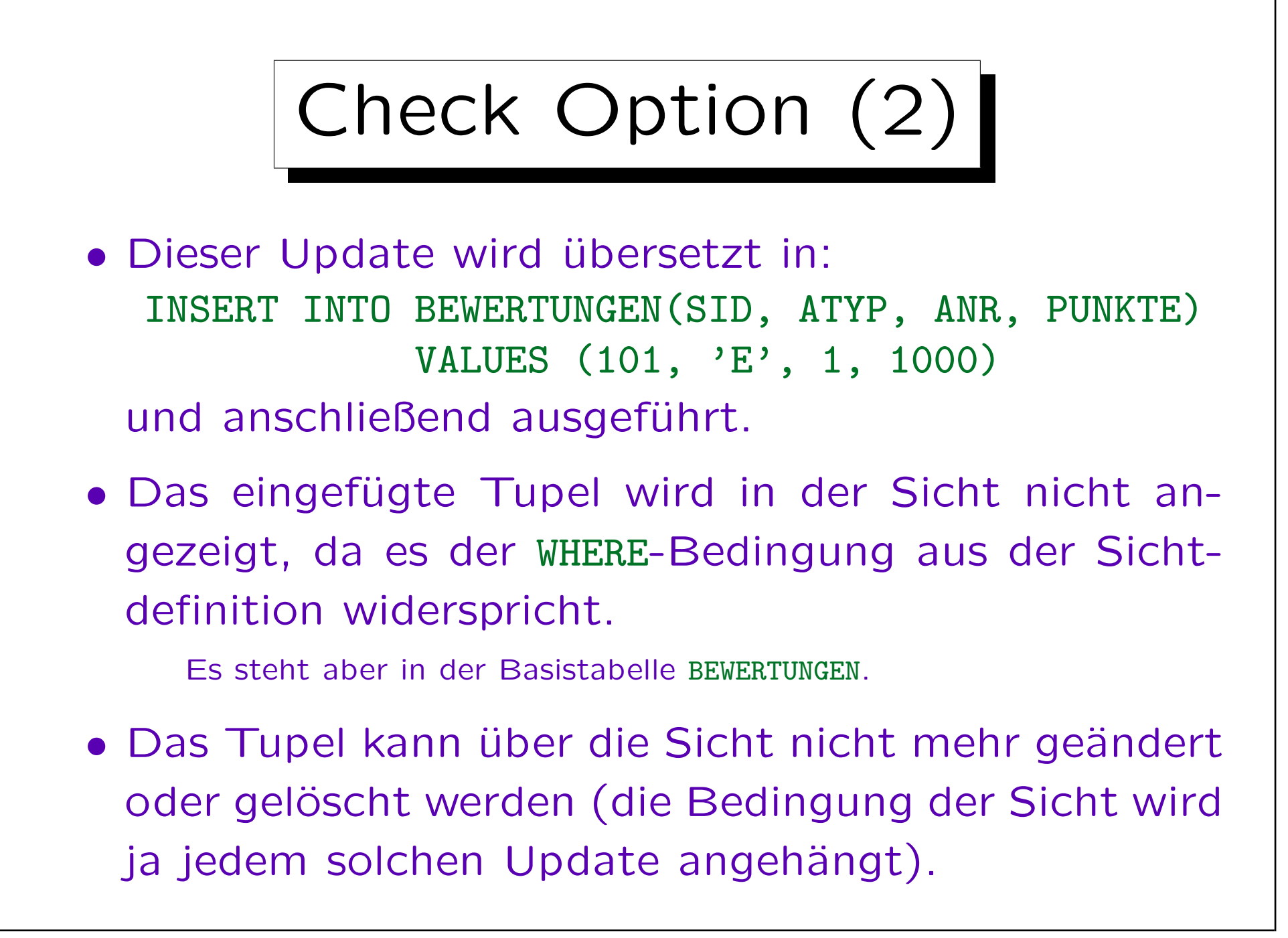

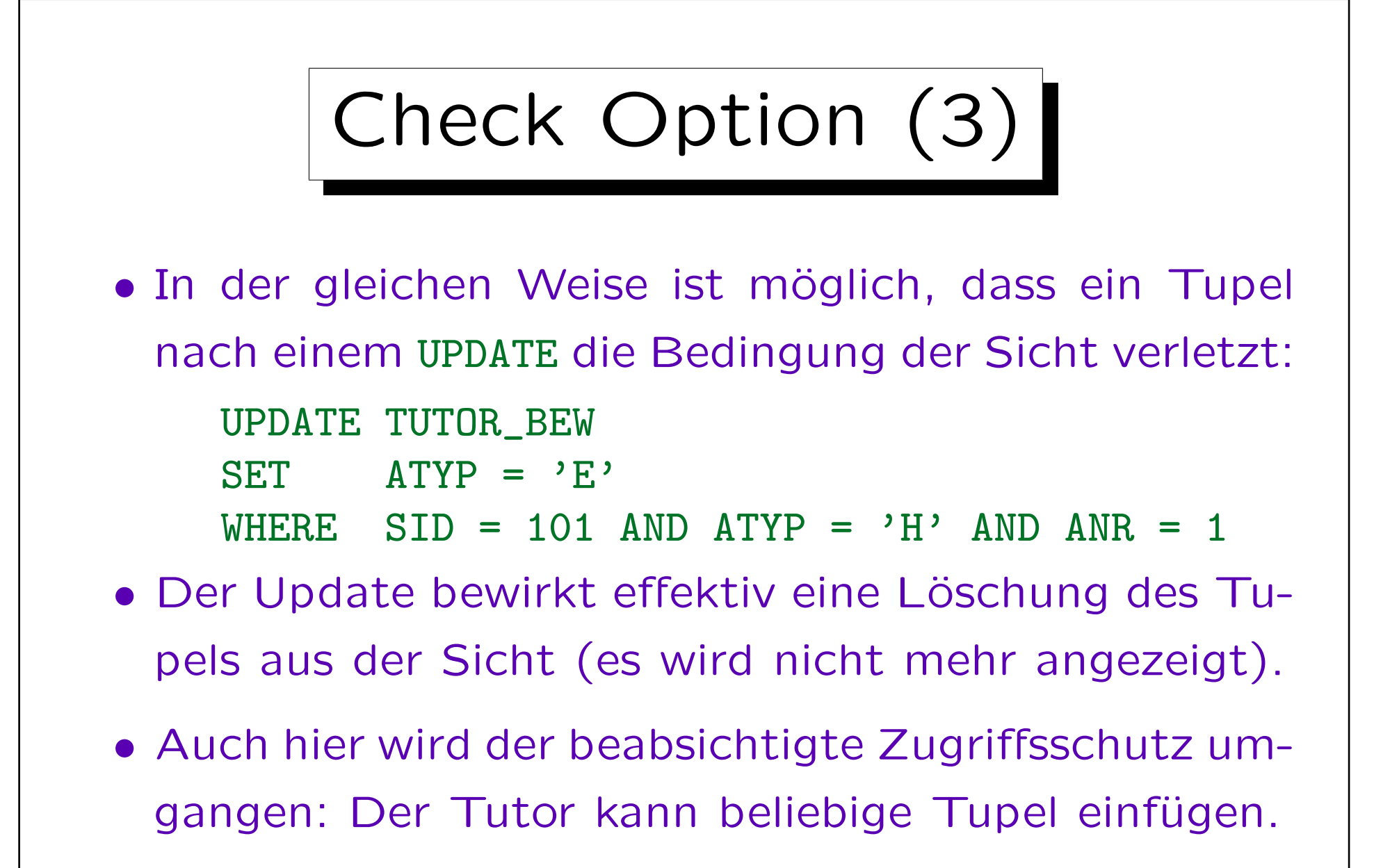

• Lösung: WITH CHECK OPTION in Sichtdefinition.

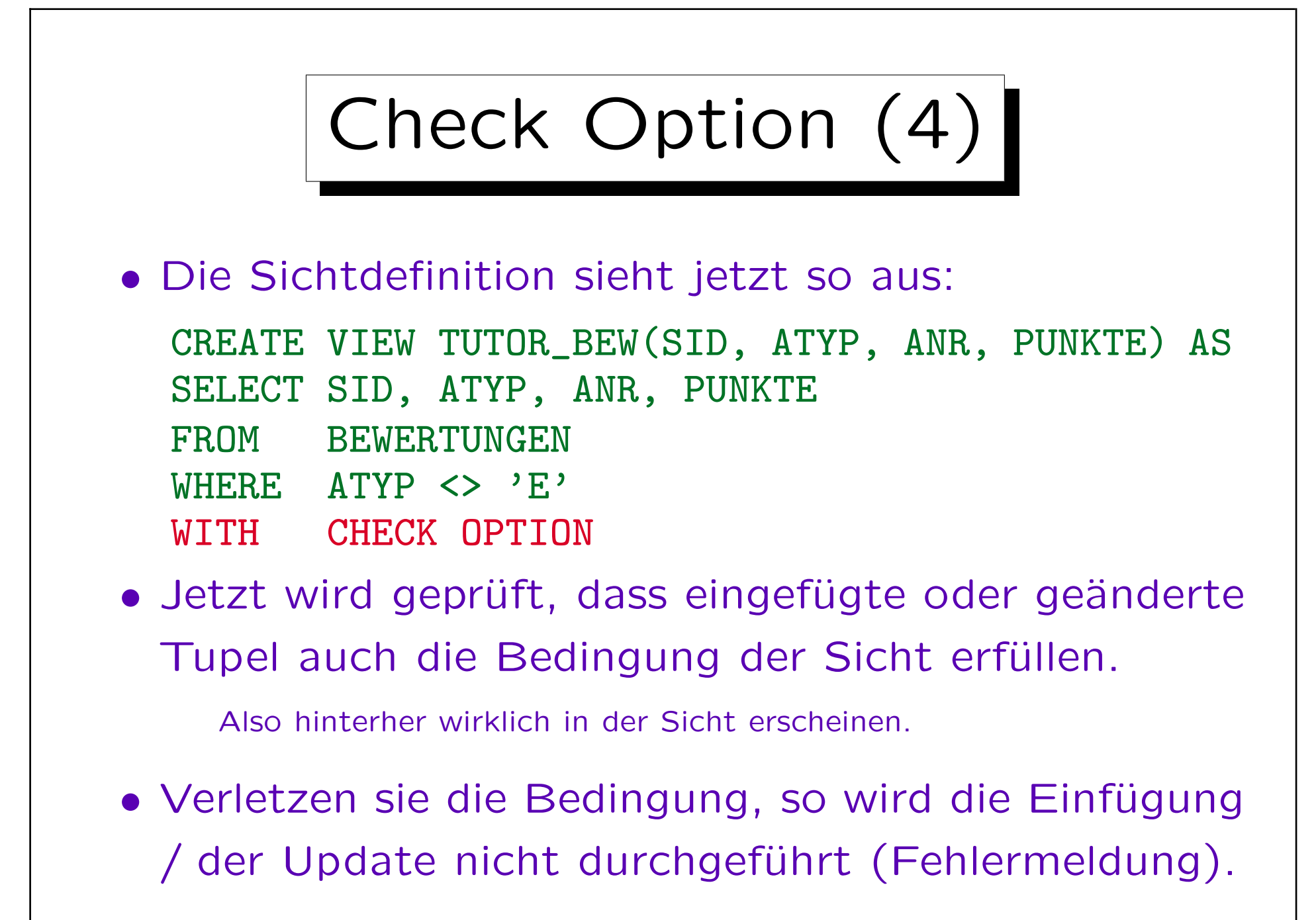

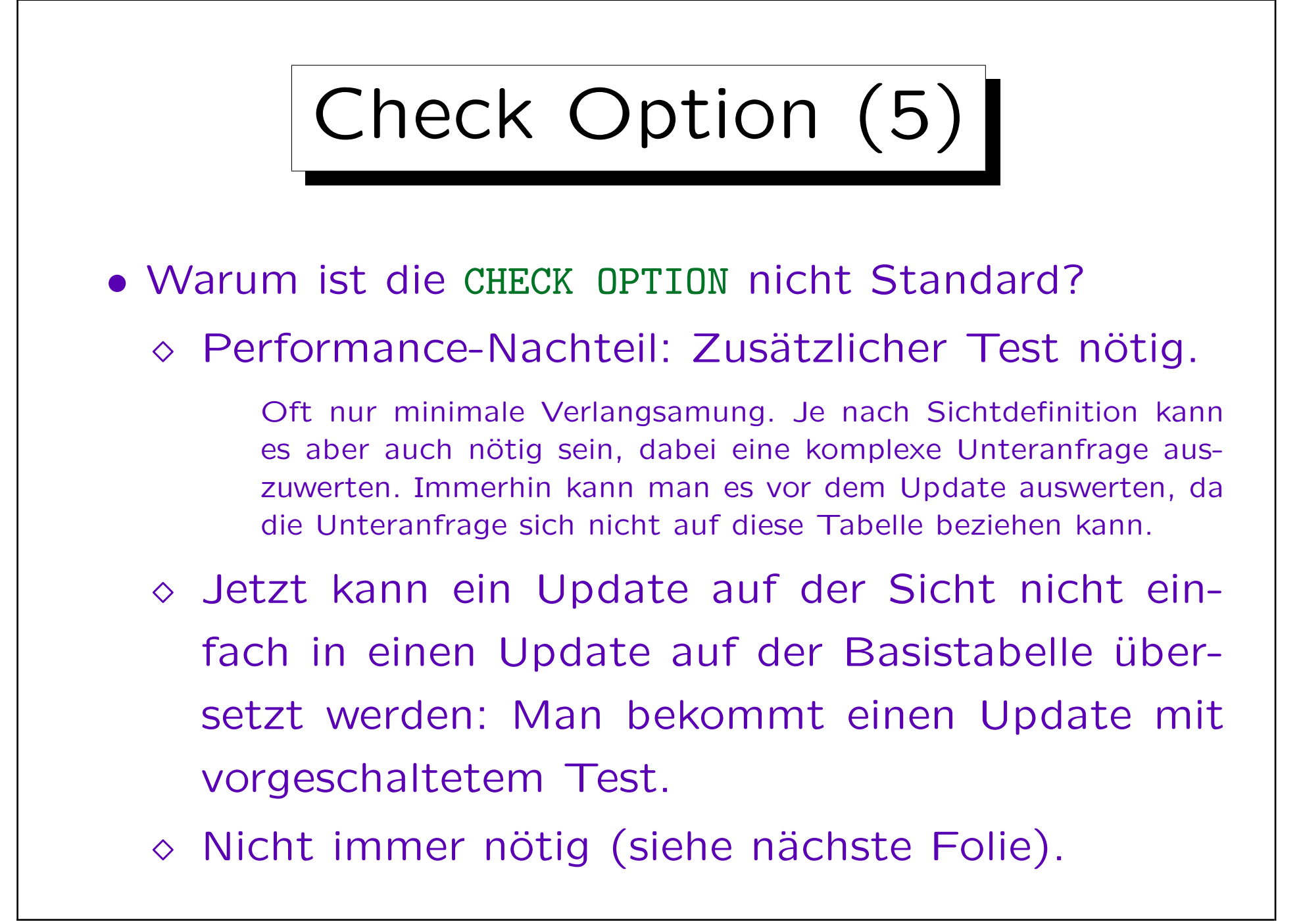

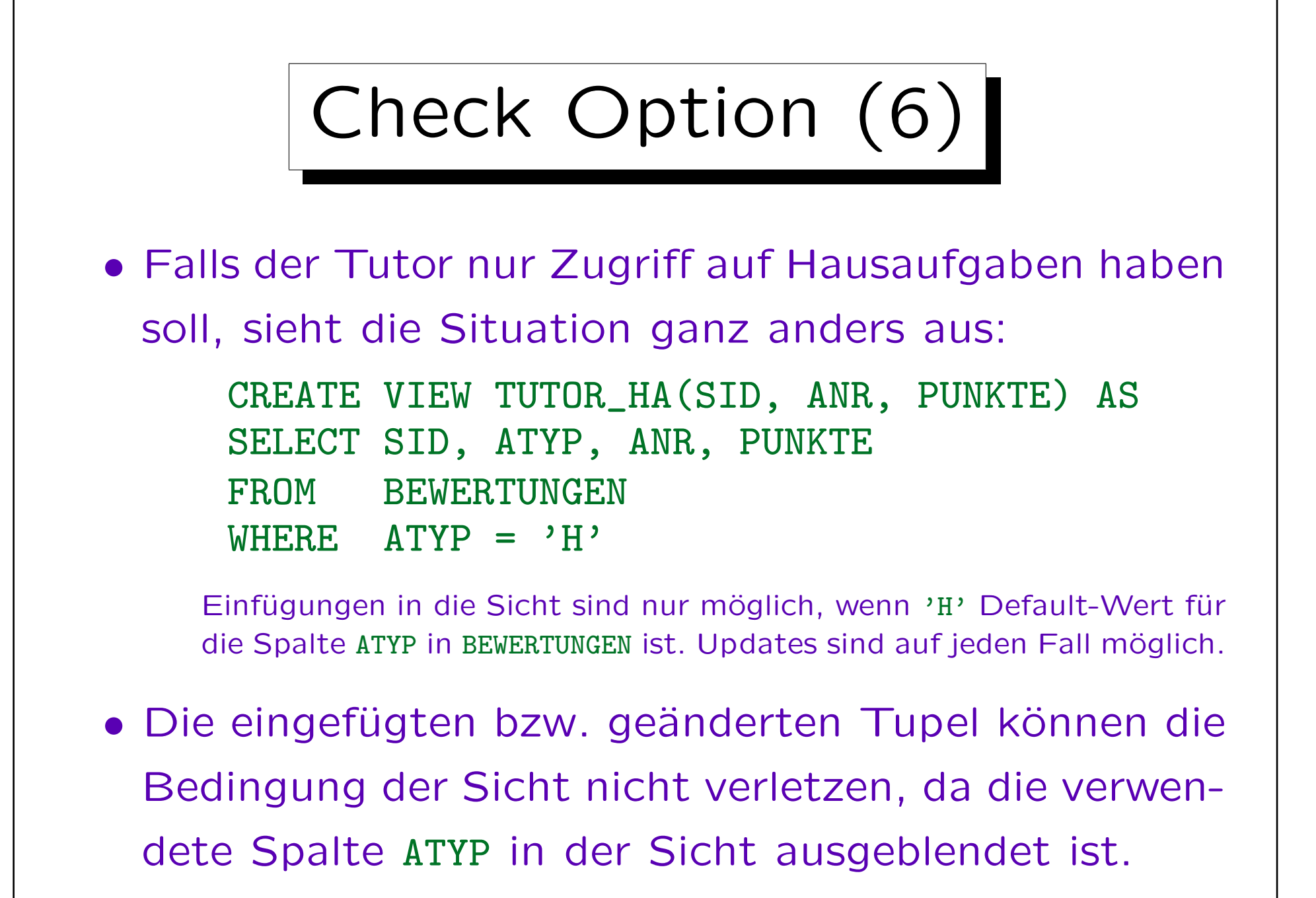